### Comment installer une corde à linge ?

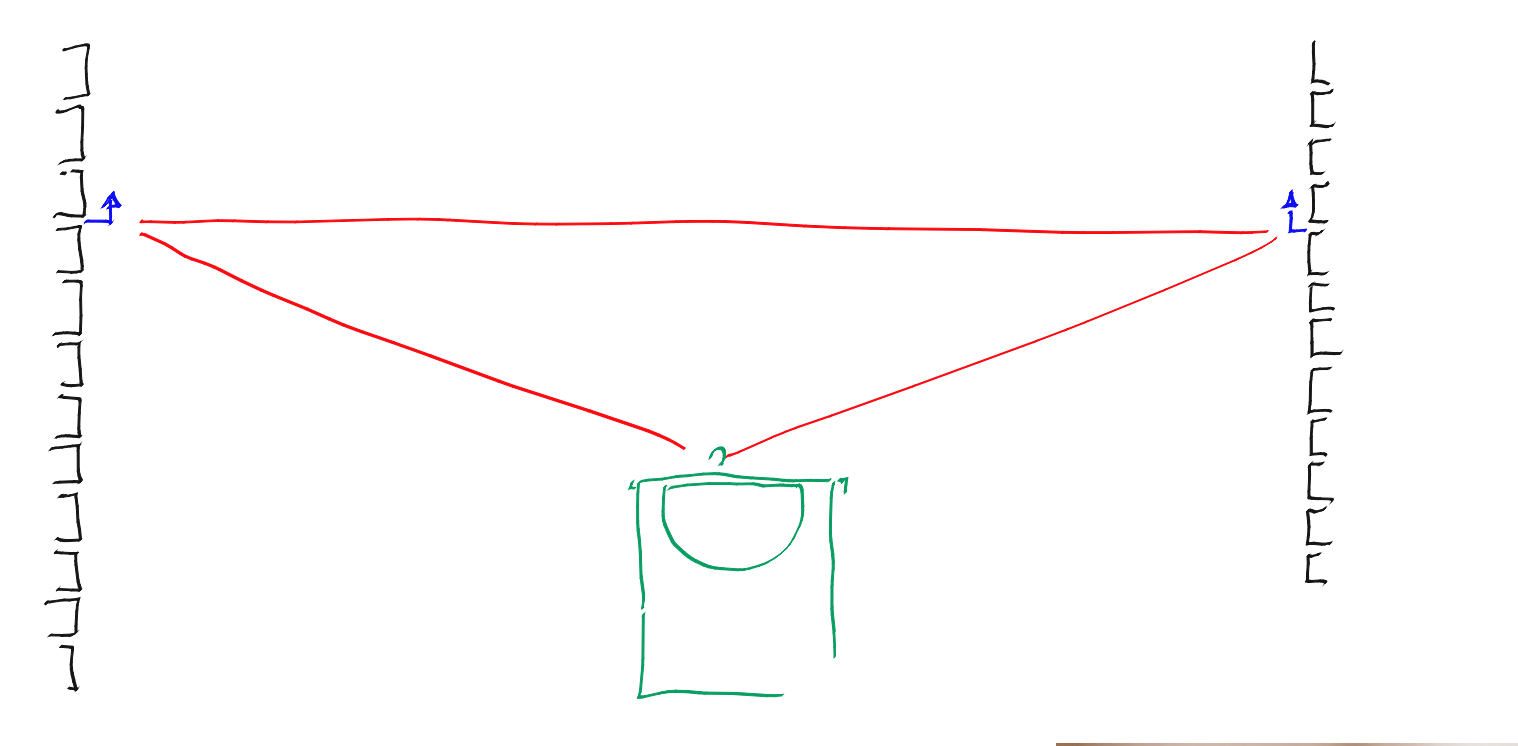

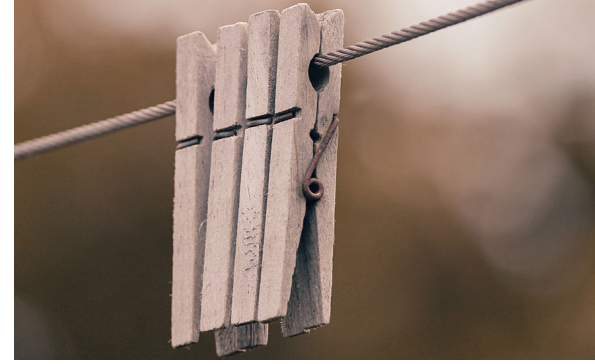

Trouver 
$$
u(x)
$$
 tel que

\n
$$
\frac{d^2u}{dx^2} + f = 0, \quad \forall x \in \Omega,
$$
\n
$$
u(0) = 0,
$$
\n
$$
u(1) = 0,
$$

Problème de la corde à linge tendue !

**Effectuons** un tout petit exemple :-)

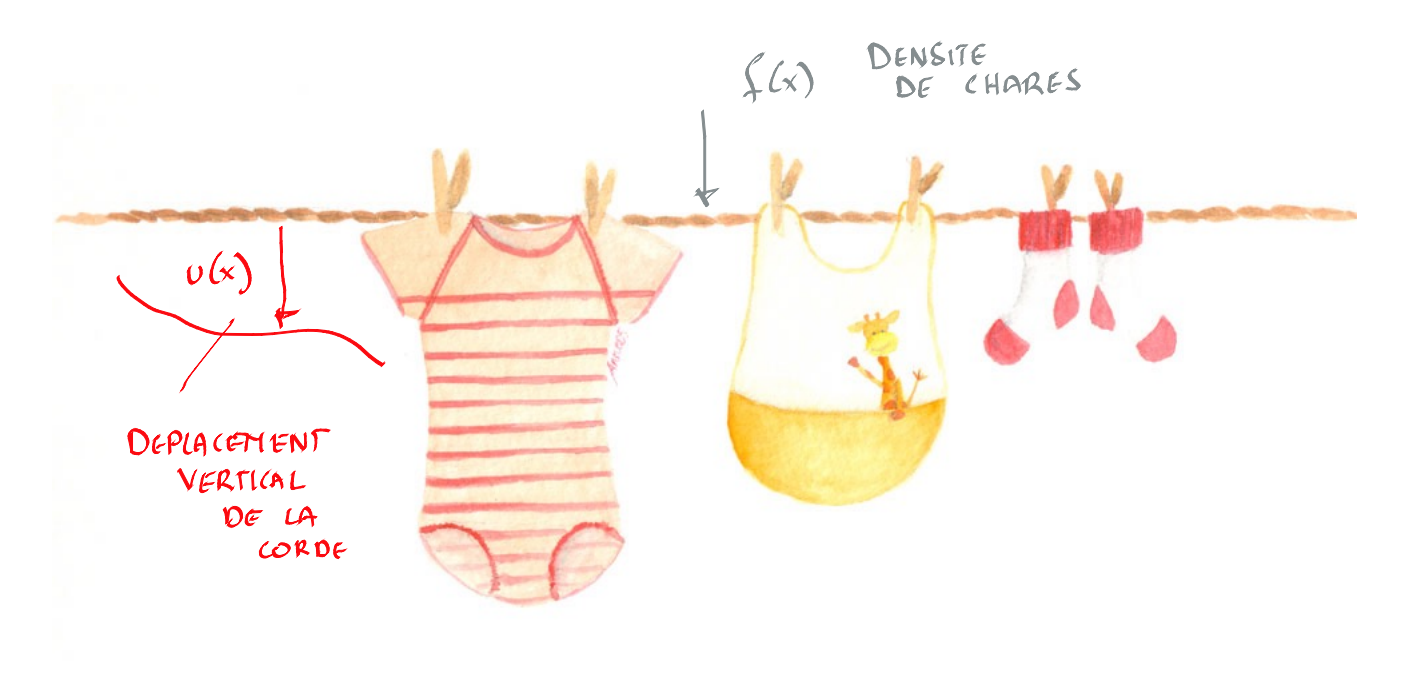

### **Formulation forte**

 $\langle \delta v' \rangle = \langle \delta v \rangle - \sqrt{\delta v}$ 

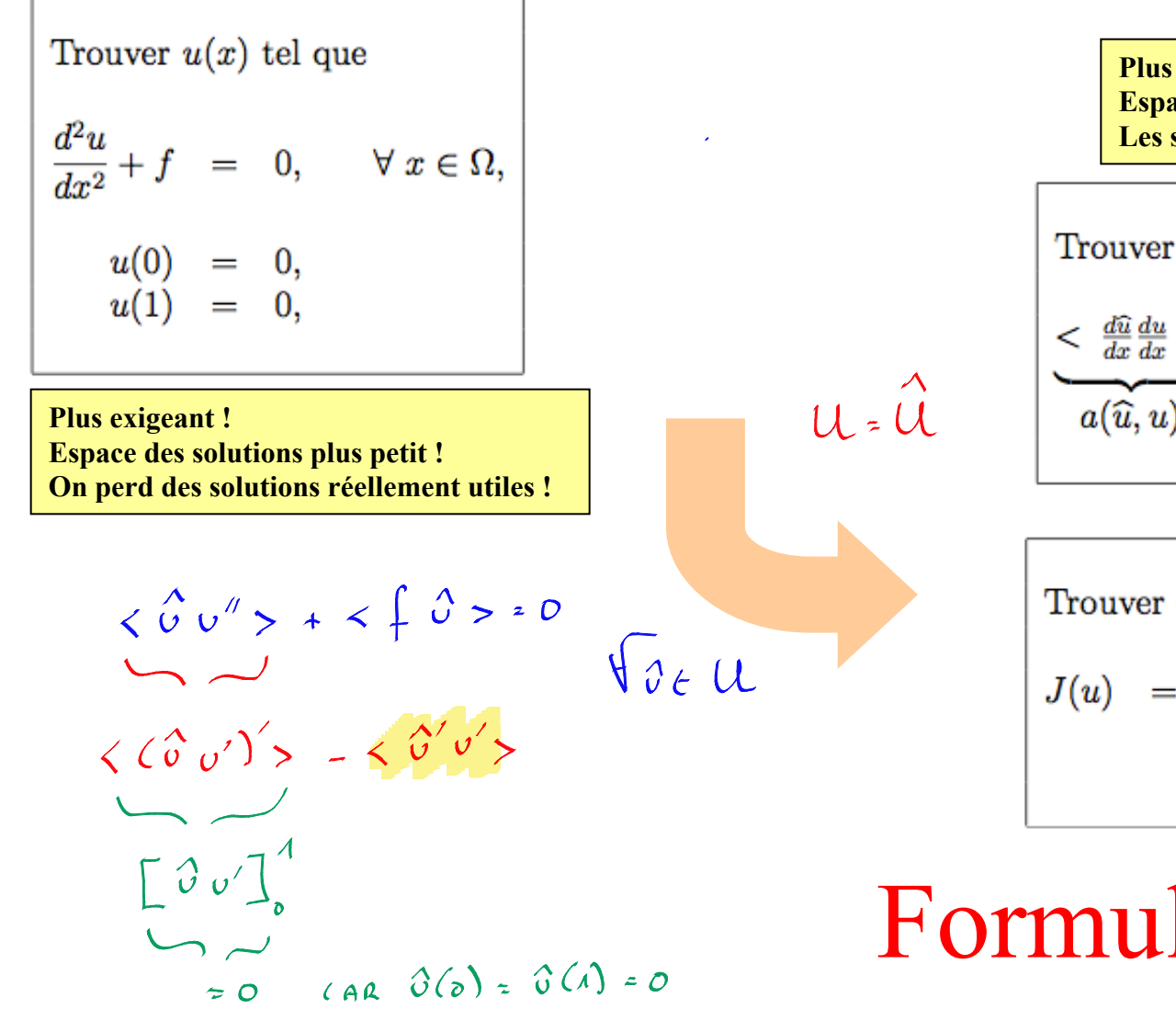

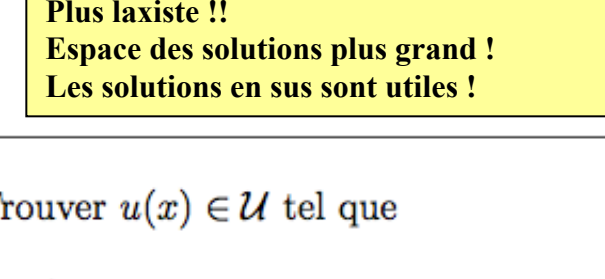

$$
\begin{cases}\n\leq \frac{d\widehat{u}}{dx} \frac{du}{dx} > = \leq \widehat{u}f >,\n\end{cases}\n\qquad\n\begin{cases}\n\forall \widehat{u} \in \mathcal{U}, \\
a(\widehat{u}, u) > b(\widehat{u})\n\end{cases}
$$

Trouver 
$$
u(x) \in \mathcal{U}
$$
 tel que

\n
$$
J(u) = \min_{v \in \mathcal{U}} \underbrace{\left(\frac{1}{2} a(v, v) - b(v)\right)}_{J(v)},
$$

### **Formulation faible**

La vraie physique : c'est la formulation faible !

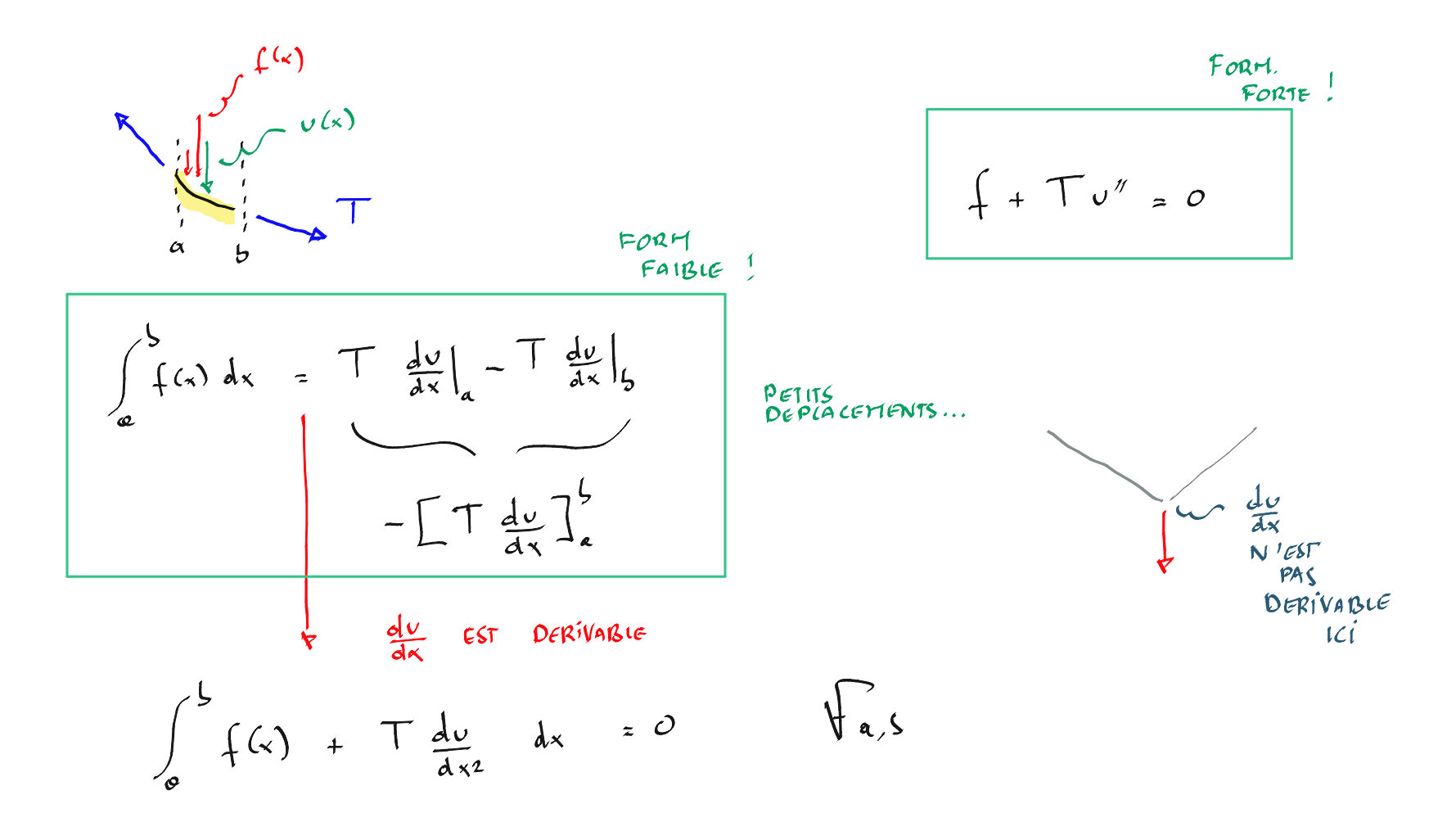

#### La vraie physique : c'est minimiser l'énergie !

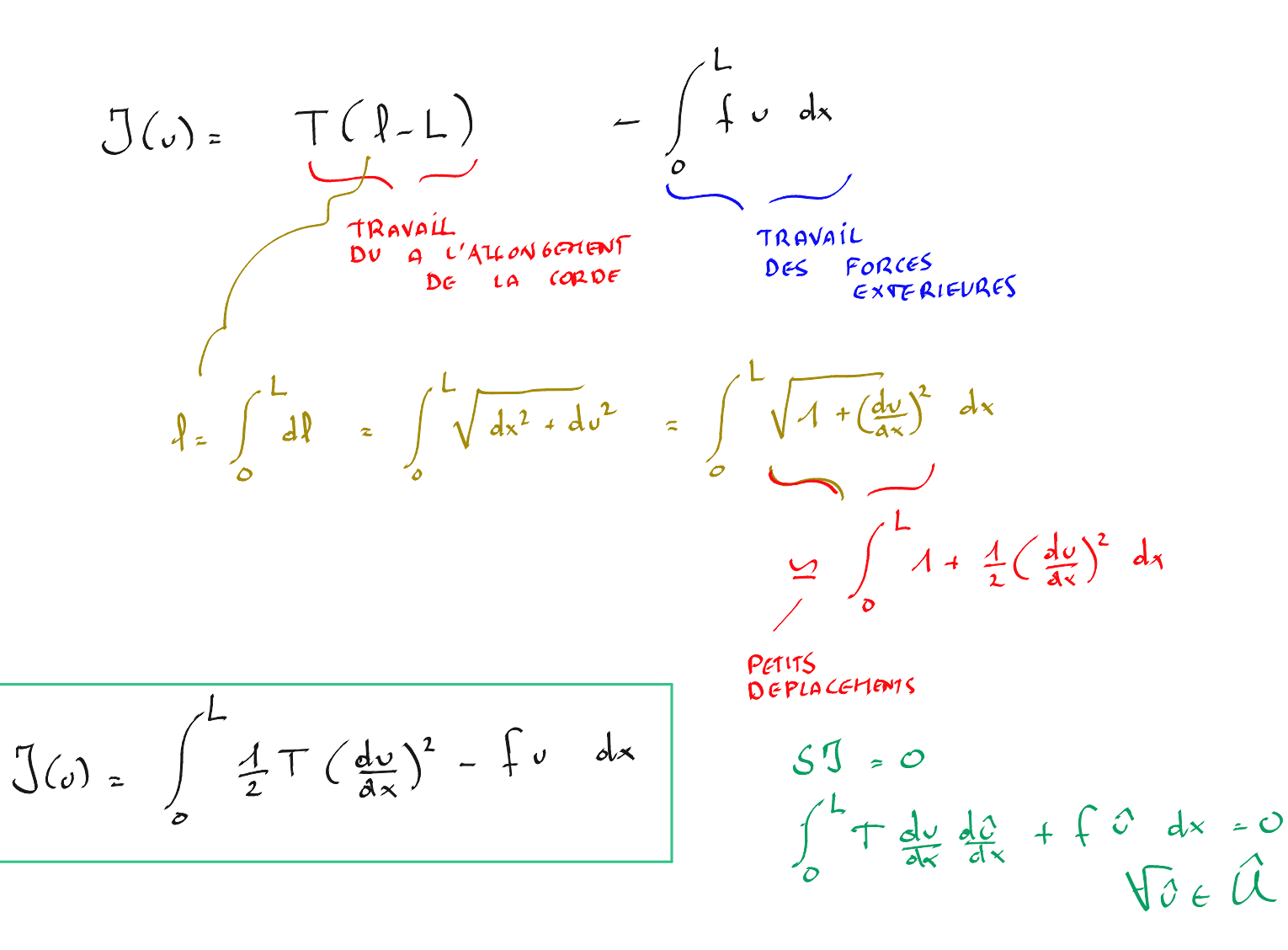

### Ecrire une formulation discrète ! Eléments finis 1D

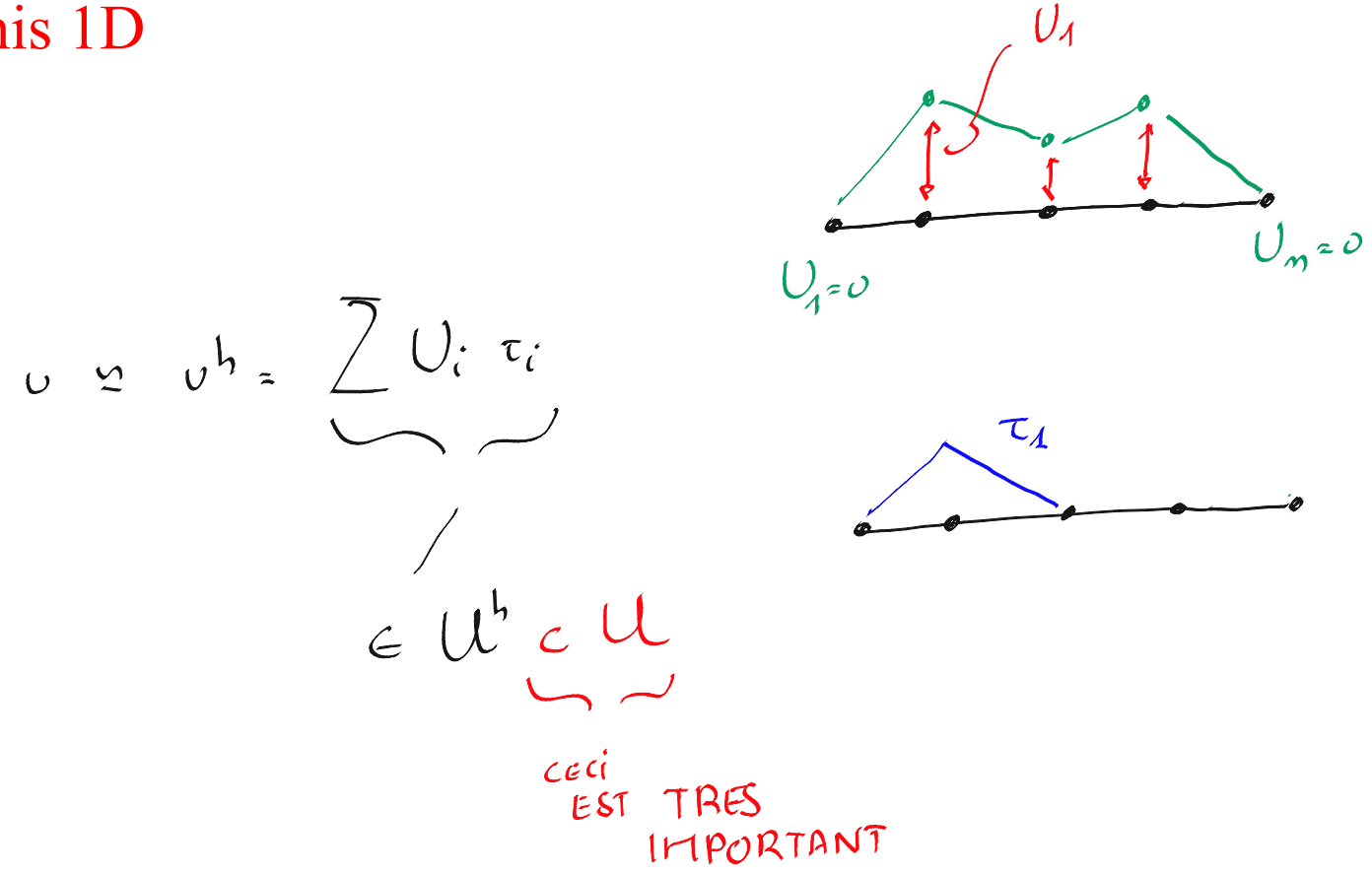

## La vraie formulation physique… C'est une formulation intégrale !

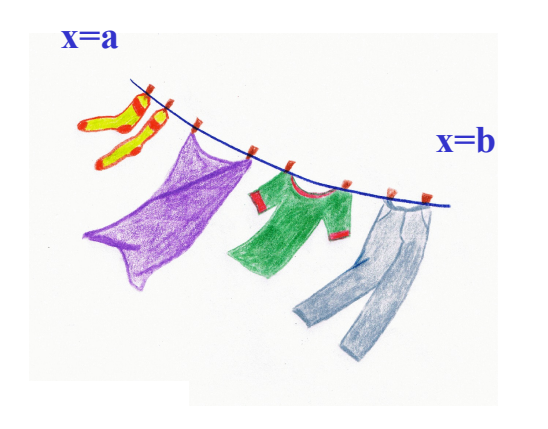

$$
(\frac{du}{dx})^2 \ll 1.
$$

**Tension constante dans la corde Petits déplacements** 

$$
\int_{a}^{b} f \, dx = T \frac{du}{dx}(a) - T \frac{du}{dx}(b) \qquad \forall a, b
$$

$$
\int_{a}^{b} f \, dx = -T \left[ \frac{du}{dx} \right]_{a}^{b} \qquad \forall a, b
$$

Si la fonction  $\frac{du}{dx}$  est continue !

$$
\int_{a}^{b} f + T \frac{d^2 u}{dx^2} dx = 0 \qquad \forall a, b
$$

$$
f+T\;\frac{d^2u}{dx^2}\;\;=\;\;0
$$

**Equilibre vertical des forces**

## La vraie formulation physique… C'est minimiser l'énergie !

 $l = \int_0^L dl = \int_0^L \sqrt{dx^2 + du^2} = \int_0^L \sqrt{1 + \left(\frac{du}{dx}\right)^2} dx \approx \int_0^L \left(1 + \frac{1}{2}\left(\frac{du}{dx}\right)^2\right) dx$ **x=b**

 $\left(\frac{du}{dx}\right)^2 \ll 1.$ 

**x=a**

**Tension constante dans la corde Petits déplacements** 

$$
J(u) = T(l - L) - \int_0^L f u dx
$$
  

$$
J(u) = \frac{1}{2} \int_0^L T \left(\frac{du}{dx}\right)^2 dx - \int_0^L f u dx
$$

**Minimisation de l'énergie On minimise le travail des forces !**

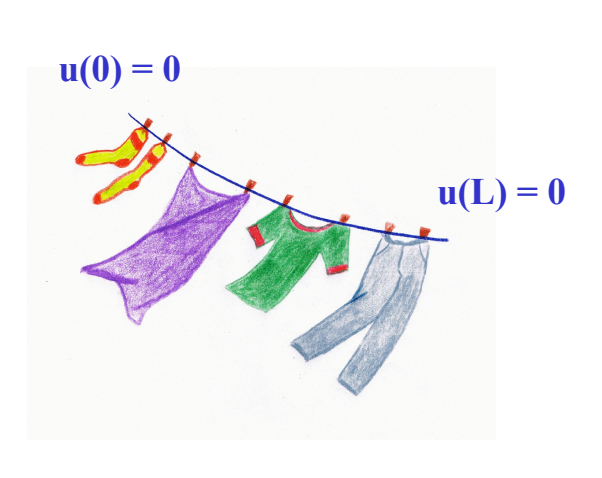

# Problème discret  $N-1$

$$
\sum_{j=2}^{N-1}A_{ij}U_j \hspace{2mm} = \hspace{2mm} B_i, \hspace{2mm} i=2,N-1.
$$
 
$$
\begin{array}{rcl} U_1 & = & 0, \\ & U_N & = & 0, \end{array}
$$

**N-2 équations pour les valeurs intérieures Deux conditions aux limites**

$$
A_{ij} = \int_{\Omega} \frac{d\tau_i}{dx}(x) \frac{d\tau_j}{dx}(x) dx,
$$
  

$$
B_i = \int_{\Omega} f(x)\tau_i(x) dx,
$$

Trouver  $u(x)$  tel que  $\frac{d^2u}{dx^2}+f\quad = \quad 0,\qquad \forall\; x\in \Omega,$  $\begin{array}{rcl} u(0) & = & 0, \\ u(1) & = & 0, \end{array}$ 

Retrouvons notre petit exemple

**Problème de la corde à linge tendue !**

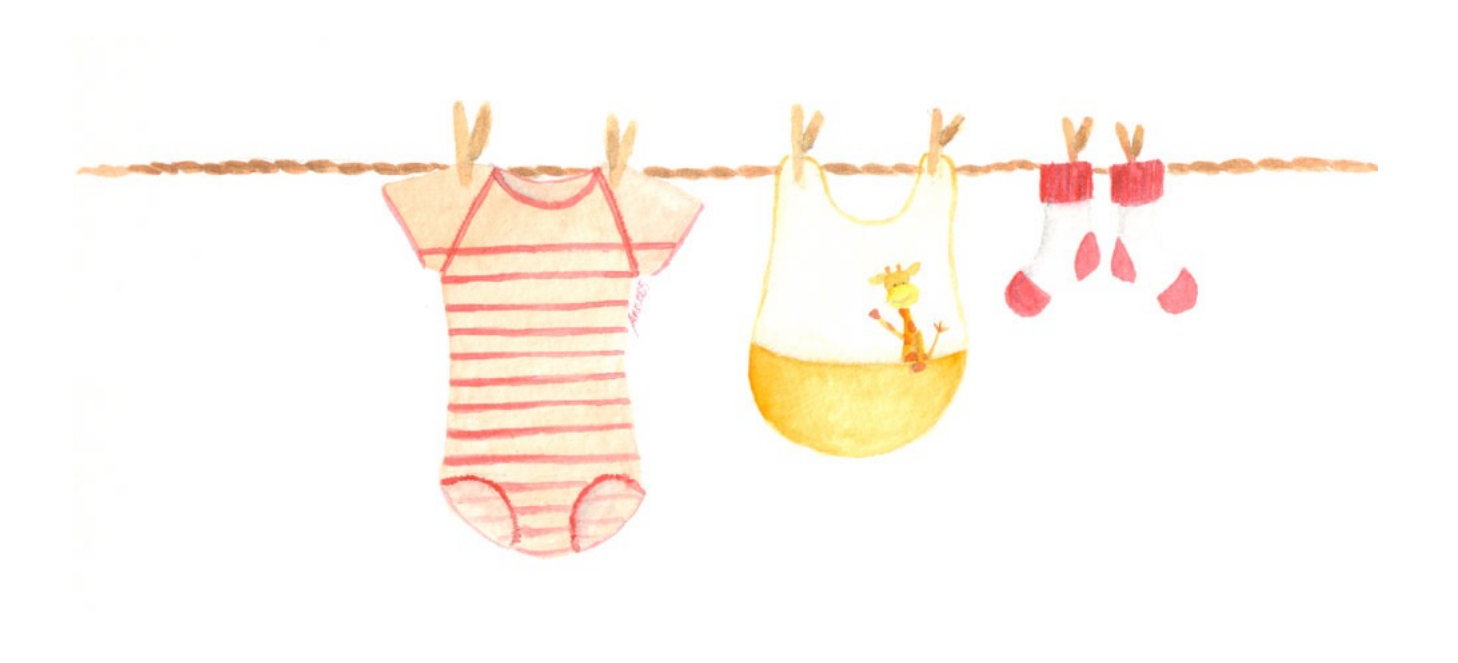

### Formulation forte

Trouver 
$$
u(x)
$$
 tel que

\n
$$
\frac{d^2u}{dx^2} + f = 0, \quad \forall x \in \Omega,
$$
\n
$$
u(0) = 0,
$$
\n
$$
u(1) = 0,
$$

**Plus exigeant ! Espace des solutions plus petit ! On perd des solutions réellement utiles !** **Plus laxiste !! Espace des solutions plus grand ! Les solutions en sus sont utiles !**

Trouver 
$$
u(x) \in \mathcal{U}
$$
 tel que

\n
$$
\begin{aligned}\n&\leq \frac{d\hat{u}}{dx} \frac{du}{dx} > = \frac{<\hat{u}f>}{\hat{u}f}, & \forall \hat{u} \in \mathcal{U}, \\
&a(\hat{u}, u) & b(\hat{u})\n\end{aligned}
$$

Trouver 
$$
u(x) \in U
$$
 tel que  
\n
$$
J(u) = min_{U} \in U(\frac{1}{2} a(v, v) - b(v)),
$$
\n
$$
J(v)
$$

### Formulation faible

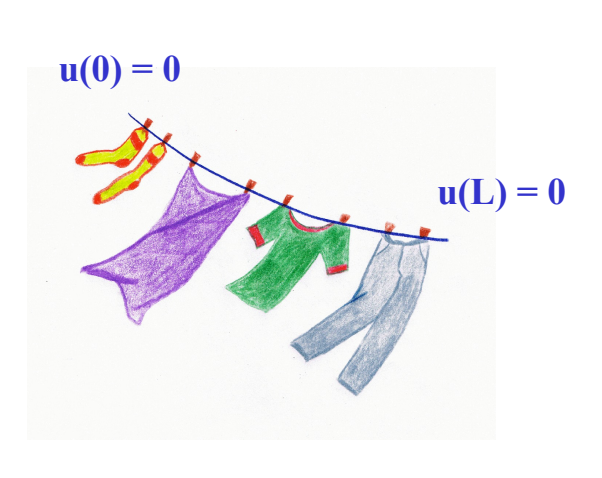

# Problème discret  $N-1$

$$
\sum_{j=2}^{N-1}A_{ij}U_j \hspace{2mm} = \hspace{2mm} B_i, \hspace{2mm} i=2,N-1.
$$
 
$$
\begin{array}{rcl} U_1 & = & 0, \\ & U_N & = & 0, \end{array}
$$

**N-2 équations pour les valeurs intérieures Deux conditions aux limites**

$$
A_{ij} = \int_{\Omega} \frac{d\tau_i}{dx}(x) \frac{d\tau_j}{dx}(x) dx,
$$
  

$$
B_i = \int_{\Omega} f(x)\tau_i(x) dx,
$$

#### Problème discret

 $\n *U*<sub>1</sub> = \sum U_i \tau_i$ 

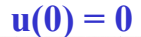

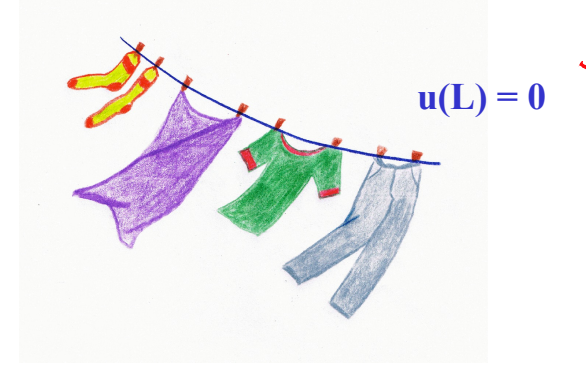

 $\mathbf{u}(\mathbf{L}) = 0$   $\mathbf{U}(\mathbf{v}^{\mathbf{L}}) = \frac{1}{2} \langle (\sum \mathbf{U}_{i} \tau_{i}) (\sum \mathbf{U}_{j} \tau_{j}) \rangle + \langle (\sum \mathbf{U}_{i} \tau_{i}) \rangle$  $\frac{1}{2}\sum_{i}U_{i}\sum_{j}U_{j} \prec \tau_{i}^{\prime}\tau_{j}^{\prime} > + \frac{\sum U_{i}\prec f\tau_{i}^{\prime}}{2}$  $B_{\epsilon}$  $A_{14}$ 

 $SPP6$ 

 $T = 1$ 

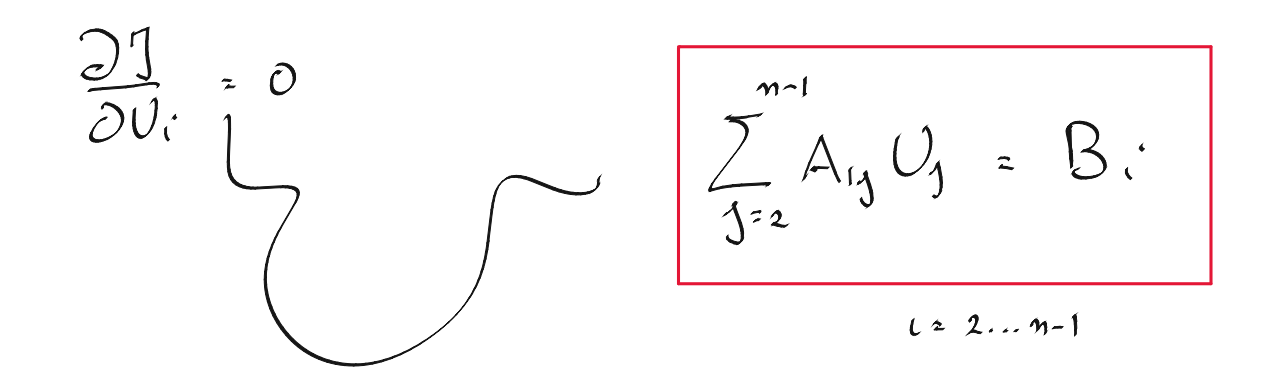

 $J(\nu_{1} \nu_{2}) = \frac{1}{2} \langle (\nu_{1} \tau_{1}' + \nu_{2} \tau_{2}) (\nu_{1} \tau_{1}' + \nu_{2} \tau_{2}') \rangle + \langle (\nu_{1} \tau_{1} + \nu_{2} \tau_{2}) \rangle$ 

 $U_1^2 < \tau_1' \tau_1' > + 2 U_1 U_2 < \tau_1' \tau_2' > + U_2^2 < \tau_2' \tau_1' >$ 

 $O = \frac{\partial U}{\partial U_1} = \frac{1}{2} \langle \sqrt{U_1} \times \tau \cdot \tau_1' > + \sqrt{U_2} \times \tau_1' \tau_1' > + \sqrt{1} \tau_1 >$ 

La version pour toi qui n'a pas compris!

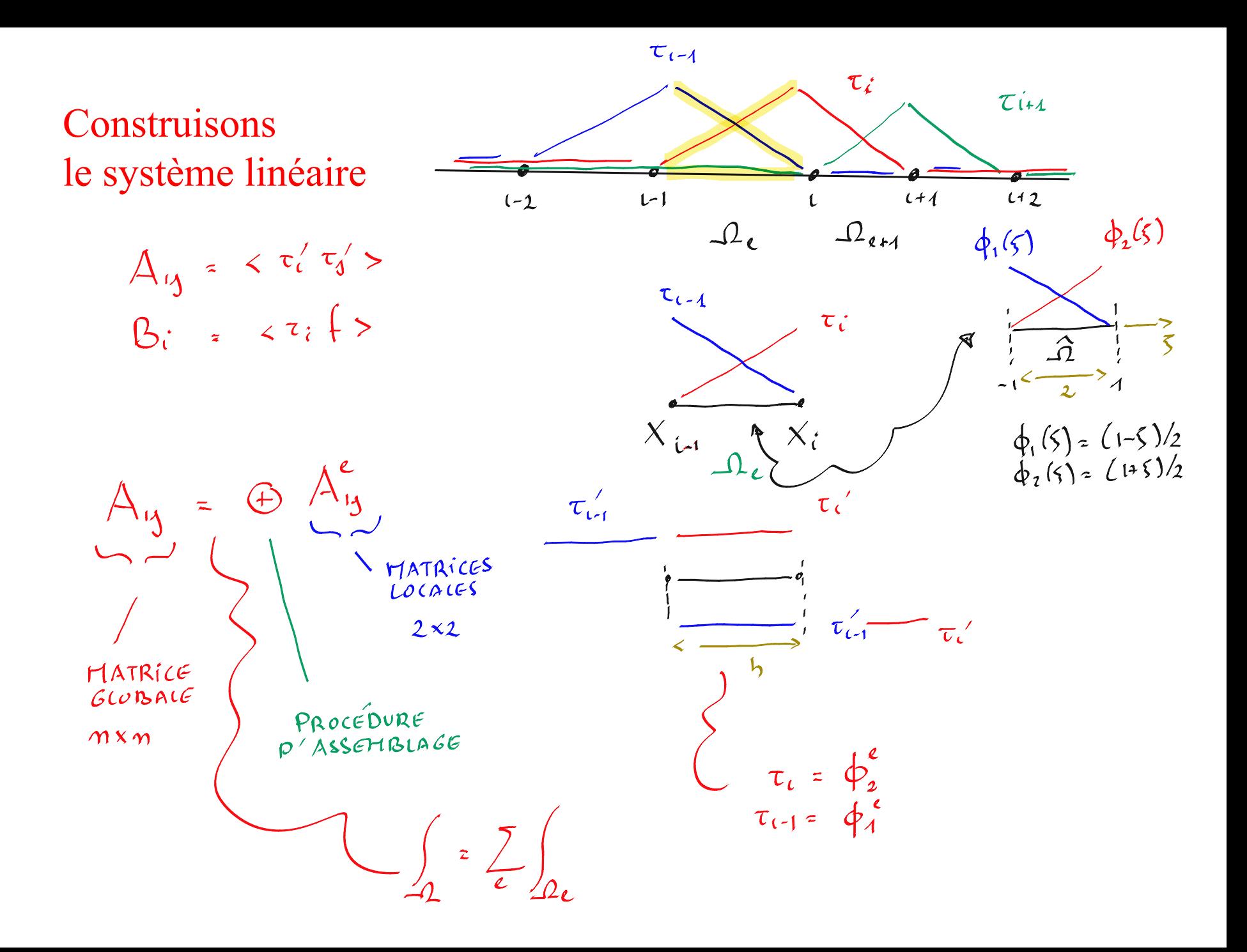

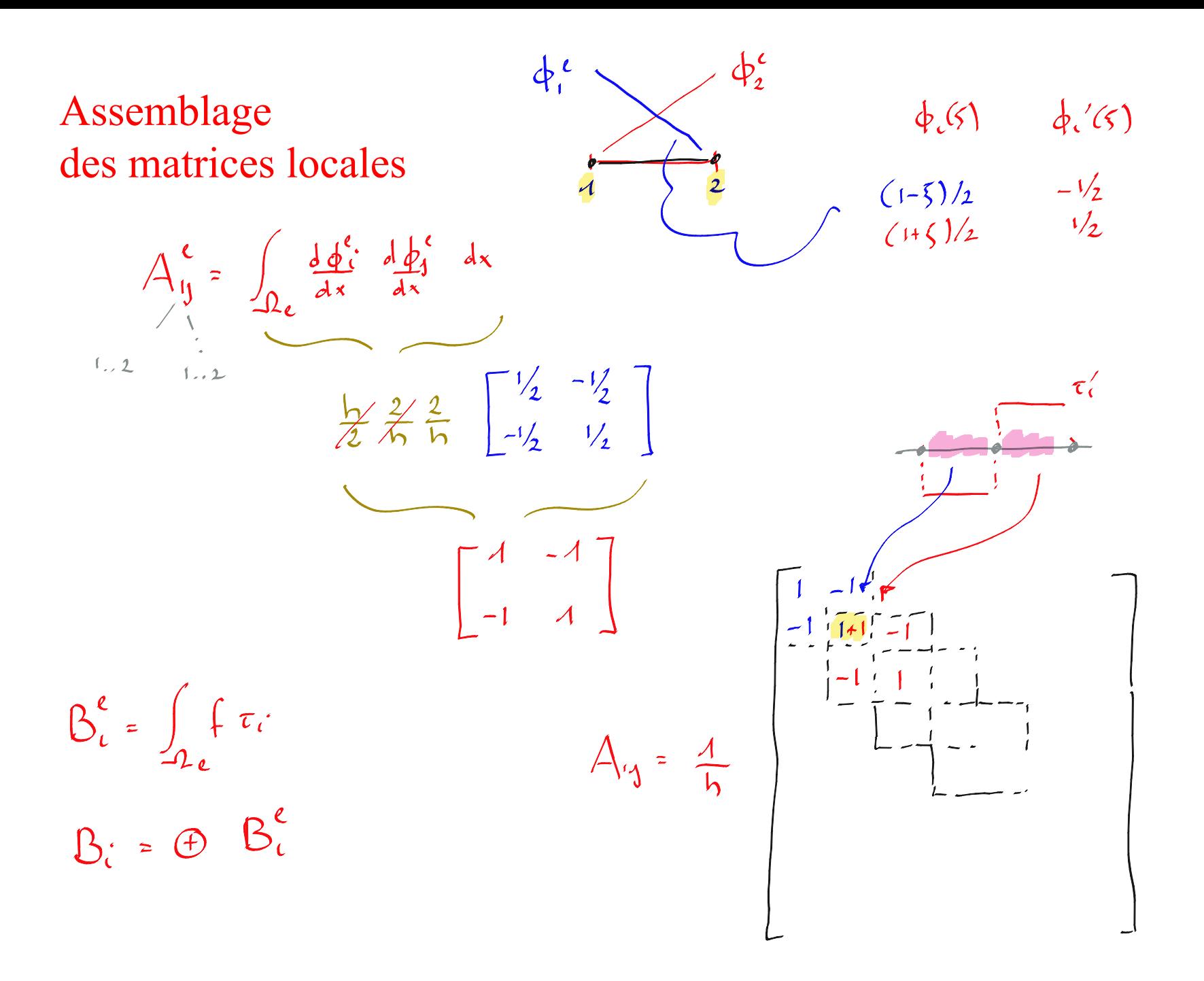

Construisons le système linéaire

$$
A_{i i-1} = \int_{\Omega_e} \phi_{2,x}^e(x) \phi_{1,x}^e(x) dx,
$$
  
\n
$$
A_{ii} = \int_{\Omega_e} \phi_{2,x}^e(x) \phi_{2,x}^e(x) dx + \int_{\Omega_{e+1}} \phi_{1,x}^{e+1}(x) \phi_{1,x}^{e+1}(x) dx,
$$
  
\n
$$
A_{i i+1} = \int_{\Omega_{e+1}} \phi_{1,x}^{e+1}(x) \phi_{2,x}^{e+1}(x) dx,
$$
  
\n
$$
B_i = \int_{\Omega_e} \phi_2^e(x) f(x) dx + \int_{\Omega_{e+1}} \phi_1^{e+1}(x) f(x) dx.
$$

**On peut obtenir aisément le système global en assemblant les systèmes locaux !**

Matrices de raideur locales  
\n
$$
A_{ij}^e = \int_{\Omega_e} \phi_{i,x}^e(x) \phi_{j,x}^e(x) dx,
$$
\n
$$
B_i^e = \int_{\Omega_e} f(x) \phi_i^e(x) dx.
$$

**Vecteurs des forces locales**

C'est comme construire un système multicorps !

$$
A_{i i-1} = A_{21}^{e},
$$
  
\n
$$
A_{ii} = A_{22}^{e} + A_{11}^{e+1},
$$
  
\n
$$
A_{i i+1} = A_{12}^{e+1},
$$
  
\n
$$
B_{i} = B_{2}^{e} + B_{1}^{e+1}.
$$

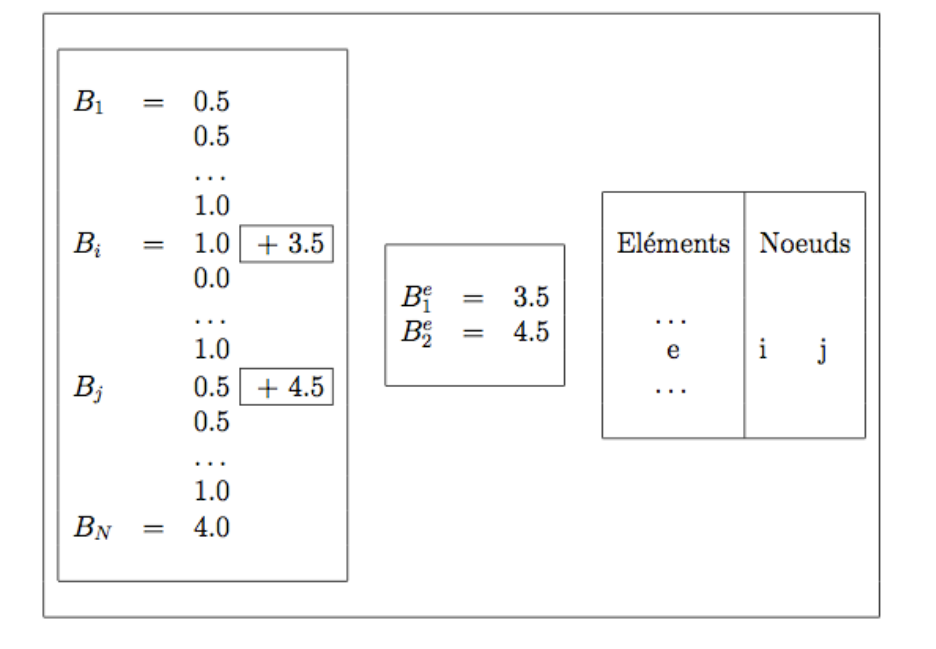

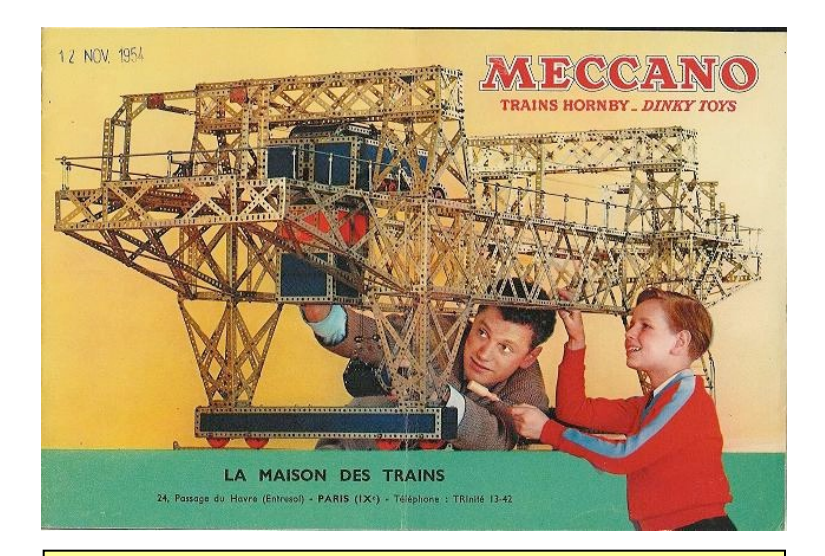

**Chaque élément fini peut être vu comme une pièce d'un petit Mecano !** Il y a beaucoup d'intégrales !

$$
\begin{array}{lcl} x(\xi) & = & \displaystyle \xi \frac{(X_{e+1}-X_e)}{2} + \frac{(X_{e+1}+X_e)}{2}, \\[2mm] \xi(x) & = & \displaystyle \frac{2x-(X_{e+1}+X_e)}{(X_{e+1}-X_e)}. \end{array}
$$

**Isomorphisme linéaire entre l'élément parent et tous les autres éléments…**

$$
A_{ij}^{e} = \int_{\Omega_{e}} \phi_{i,x}^{e}(x) \phi_{j,x}^{e}(x) dx,
$$
  
\n
$$
= \int_{-1}^{1} \left( \phi_{i,\xi}(\xi) \frac{d\xi}{dx} \right) \left( \phi_{j,\xi}(\xi) \frac{d\xi}{dx} \right) \left( \frac{dx}{d\xi} d\xi \right)
$$
  
\n
$$
= \int_{-1}^{1} \phi_{i,\xi}(\xi) \phi_{j,\xi}(\xi) \frac{d\xi}{dx} d\xi,
$$
  
\n
$$
= \frac{2}{(X_{e+1} - X_{e})} \int_{-1}^{1} \phi_{i,\xi}(\xi) \phi_{j,\xi}(\xi) d\xi,
$$
  
\n
$$
B_{i}^{e} = \int_{\Omega} \phi_{i}^{e}(x) f(x) dx,
$$
  
\n
$$
= \frac{(X_{e+1} - X_{e})}{2} \int_{-1}^{1} \phi_{i}(\xi) f(x(\xi)) d\xi.
$$

Ŷ.

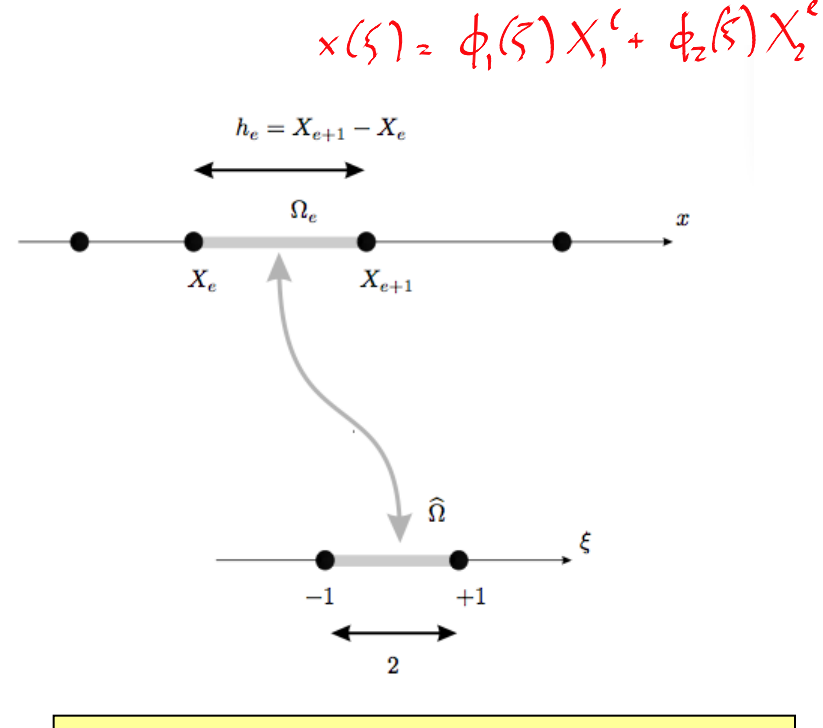

**On intègre systématiquement sur l'élement parent !**

**Effectuons** un tout petit exercice à la main

$$
x_{0} = \frac{1}{2}
$$
  

$$
x_{0} = \sqrt{x_{1} - x_{2}}
$$
  

$$
x_{1} = \frac{1}{2}
$$

 $f(x) = x$ 

$$
A_{ij}^{\epsilon} = \frac{1}{h} \left[ \begin{array}{cc} 1 & -1 \\ -1 & 1 \end{array} \right]
$$

$$
A_{1j} = \frac{1}{h} \left[ \begin{array}{rr} 1 & -1 \\ -1 & 2 & -1 \\ -1 & 1 & 1 \end{array} \right]
$$

$$
x = X_i^c \varphi_c(\xi) + X_2^e \varphi_c(\xi)
$$

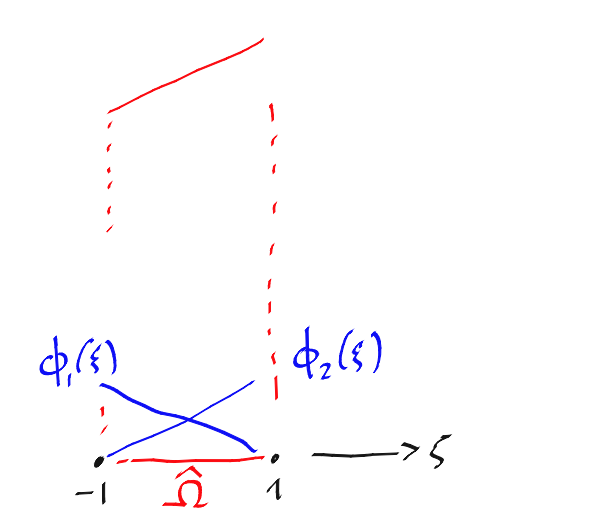

 $\phi_1(\varsigma) = (1-\varsigma)/2$ 

$$
B_{\iota}^{\ell} = \frac{b}{2} \left[ \int_{-1}^{1} (X_{1}^{\ell} \phi_{1}(s) - X_{2}^{\ell} \phi_{2}(s)) \phi_{1}(s) ds \right]
$$
\n
$$
B_{\iota}^{\ell} = \langle f | \phi_{\iota}^{\ell} \rangle_{2}^{1} = \int_{-1}^{1} (X_{1}^{\ell} \phi_{1}(s) - X_{2}^{\ell} \phi_{2}(s)) \phi_{2}(s) ds \right]
$$
\n
$$
B_{\iota}^{\ell} = \langle f | \phi_{\iota}^{\ell} \rangle_{2}^{1} = \int_{-1}^{1} \phi_{1}^{\ell} \phi_{2}^{2} = \int_{-1}^{1} \frac{(1 + \xi)^{2}}{4} = \frac{1}{4} \left[ \frac{5}{4} + \frac{5}{3} + \frac{7}{3} + \frac{7}{3} \right]_{-1}^{1} = \int_{-1}^{1} \phi_{1} \phi_{2}^{2} = \int_{-1}^{1} \frac{1 - \xi^{2}}{4} = \frac{1}{4} \left[ \frac{5}{4} + \frac{5}{3} + \frac{7}{3} \right]_{-1}^{1} = \frac{1}{3}
$$

 $B_{i}^{\epsilon} = \frac{1}{2} \left[ \int_{1}^{1} (x_{i}^{\epsilon} \phi_{i}(s) - x_{i}^{\epsilon} \phi_{i}(s)) \phi_{i}(s) - dS \right]$  $\int_{-1}^{1} \phi_1^2 = \int_{-1}^{1} \left(\frac{1+\xi}{4}\right)^2 = \frac{1}{4} \left[\overline{5} + \frac{\overline{5}}{3} \cdots \right]_{-1}^{1}$ <br> $\int_{-1}^{1} \phi_1 \phi_2 = \int_{-1}^{1} \frac{1-\xi^2}{4} = \frac{1}{4} \left[\overline{5} - \frac{\overline{5}^3}{3} \right]_{-1}^{1} = \frac{1}{3}$  $B_{c}^{\ell} = \frac{h}{6} \left[ 2X_{1}^{\ell} + X_{2}^{\ell} \right]$  $x = 1/2$   $x = 1$ <br>  $y = 1/2$ <br>  $x = 1/2$  $B_{c} = \frac{h}{6}$   $\left(\frac{V_{2}}{S_{1}}\right)$  $\frac{1}{h}$   $\left[\begin{array}{c} 1 & -1 \\ -1 & 1 \end{array}\right]$   $\left[\begin{array}{c} 0 & 1 \\ 0 & 1 \end{array}\right]$   $\left[\begin{array}{c} 0 & 1 \\ 0 & 1 \end{array}\right]$   $\left[\begin{array}{c} 0 & 1 \\ 0 & 1 \end{array}\right]$  $U_1 = 0$   $U_3 = 0$  $U_2 = \frac{h^2}{4}$ Et zou !

**Effectuons** un tout petit exercice à la main :

$$
\begin{array}{rcl}\n\phi_1(\xi) & = & (1 - \xi)/2, \\
\phi_2(\xi) & = & (1 + \xi)/2, \\
\phi_3(\xi) & = & (1 + \xi)/2, \\
\phi_4(\xi) & = & 1/2.\n\end{array}
$$

 $B_i^e = \frac{h}{6} \left[ \begin{array}{c} 2X_e + X_{e+1} \\ X_e + 2X_{e+1} \end{array} \right]$ 

$$
A_{ij}^1 = \frac{1}{h} \begin{bmatrix} 1 & -1 \\ -1 & 1 \end{bmatrix}, \qquad B_i^1 = \frac{h}{6} \begin{bmatrix} 1/2 \\ 1 \end{bmatrix}
$$

$$
A_{ij}^2 = \frac{1}{h} \begin{bmatrix} 1 & -1 \\ -1 & 1 \end{bmatrix}, \qquad B_i^2 = \frac{h}{6} \begin{bmatrix} 2 \\ 5/2 \end{bmatrix}
$$

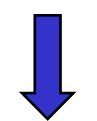

$$
\frac{1}{h} \begin{bmatrix} 1 & -1 & 0 & 0 \ -1 & 2 & -1 & 0 \ -1 & 1 & 1 \end{bmatrix} \begin{bmatrix} U_1 \\ U_2 \\ U_3 \end{bmatrix} = \frac{h}{6} \begin{bmatrix} 1/2 \\ 6/2 \\ 5/2 \end{bmatrix}
$$

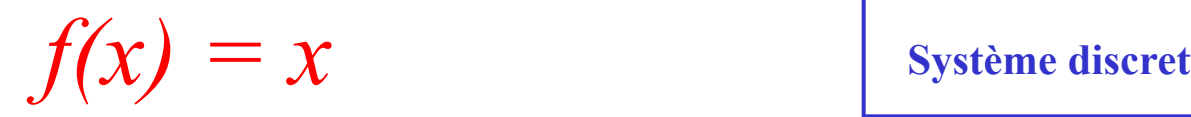

Exemple  $f(x) = x$ 

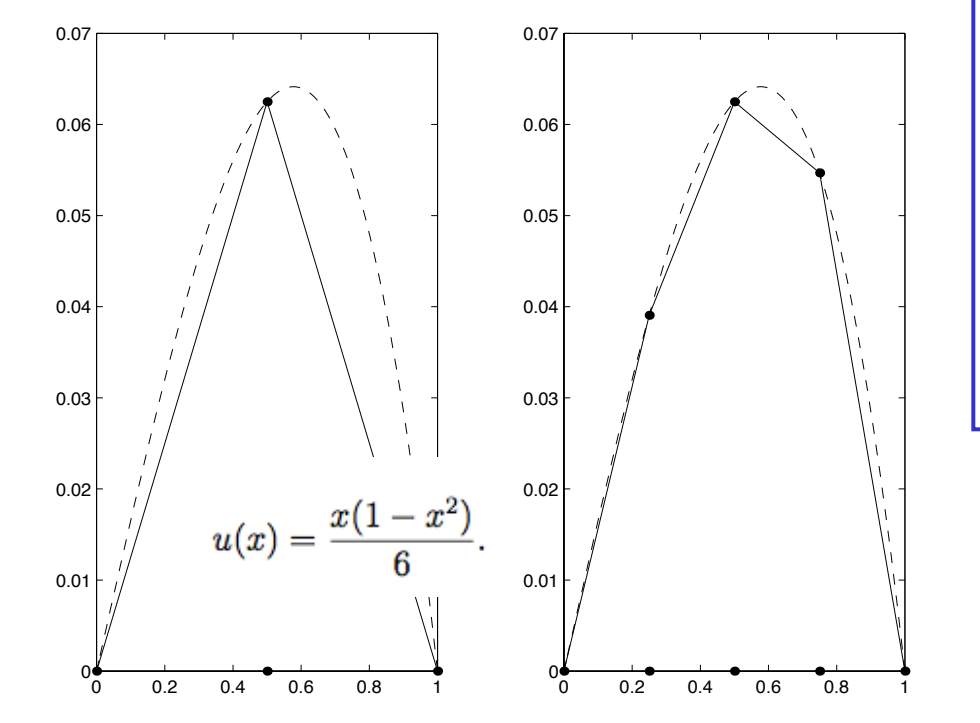

$$
\frac{1}{h} \begin{bmatrix} 1 & -1 & & & & \\ -1 & 2 & -1 & & & \\ & -1 & 2 & -1 & & \\ & & -1 & 2 & -1 & \\ & & & -1 & 1 & \end{bmatrix} \begin{bmatrix} U_1 \\ U_2 \\ U_3 \\ U_4 \\ U_5 \end{bmatrix} = \frac{h}{6} \begin{bmatrix} 1/4 \\ 6/4 \\ 12/4 \\ 11/4 \\ 11/4 \end{bmatrix}.
$$
\n
$$
\frac{1}{h} \begin{bmatrix} 2 & -1 & & \\ -1 & 2 & -1 & \\ & -1 & 2 \end{bmatrix} \begin{bmatrix} U_2 \\ U_3 \\ U_4 \end{bmatrix} = \frac{h}{6} \begin{bmatrix} 6/4 \\ 12/4 \\ 18/4 \end{bmatrix}
$$
\n
$$
\begin{bmatrix} U_1 \\ U_2 \\ U_3 \\ U_4 \end{bmatrix} = \begin{bmatrix} 0 \\ 5/128 \\ 8/128 \\ 0 \end{bmatrix}
$$
\n
$$
\begin{bmatrix} U_1 \\ U_2 \\ U_3 \\ U_4 \\ U_5 \end{bmatrix} = \begin{bmatrix} 0 \\ 5/128 \\ 8/128 \\ 7/128 \\ 0 \end{bmatrix}
$$

**Système discret : 3 valeurs nodales inconnues 2 conditions aux limites**

$$
\frac{1}{h} \begin{bmatrix} 1 & -1 & & \\ -1 & 2 & -1 & \\ & -1 & 1 & \end{bmatrix} \begin{bmatrix} U_1 \\ U_2 \\ U_3 \end{bmatrix} = \frac{h}{6} \begin{bmatrix} 1/2 \\ 6/2 \\ 5/2 \end{bmatrix}
$$

$$
U_2 = \frac{h^2}{4} = \frac{1}{16},
$$

**Système discret : 1 valeur nodale inconnues 2 conditions aux limites**

### Les éléments finis fournissent la solution exacte ! Miracle !

$$
0 \leq v^h = \sum U_i \tau_i
$$

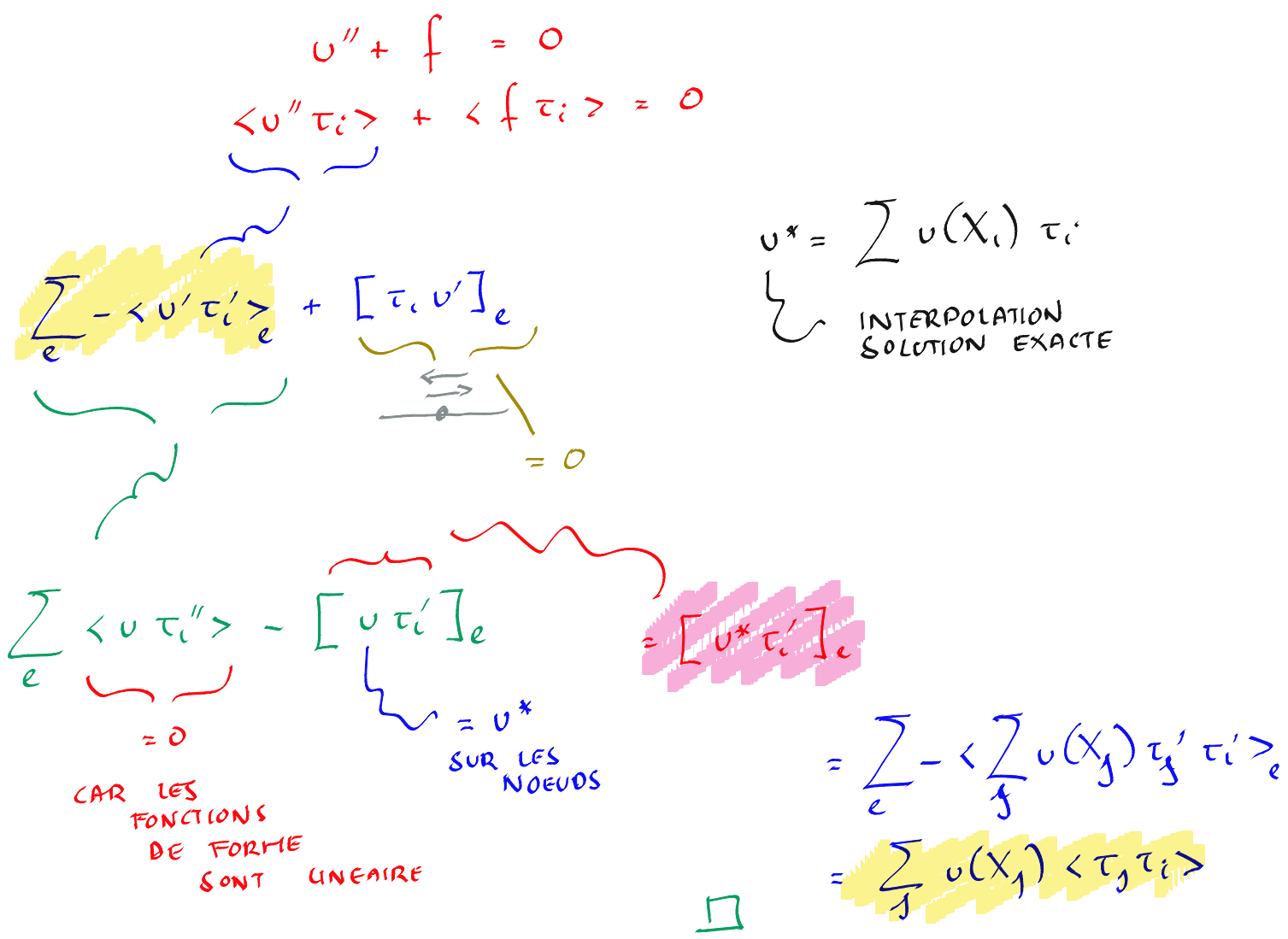

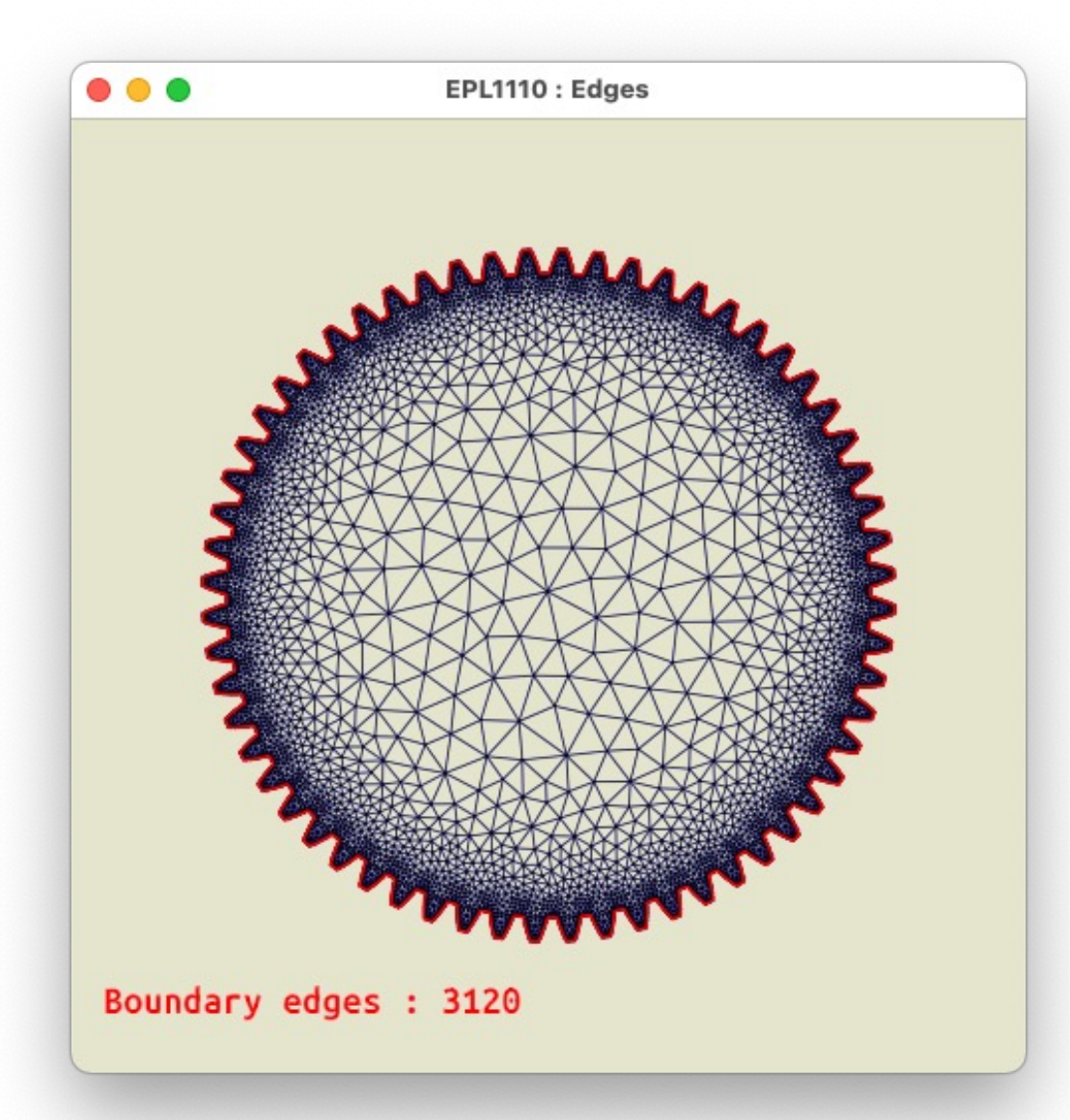

### Le maillage est un graphe !

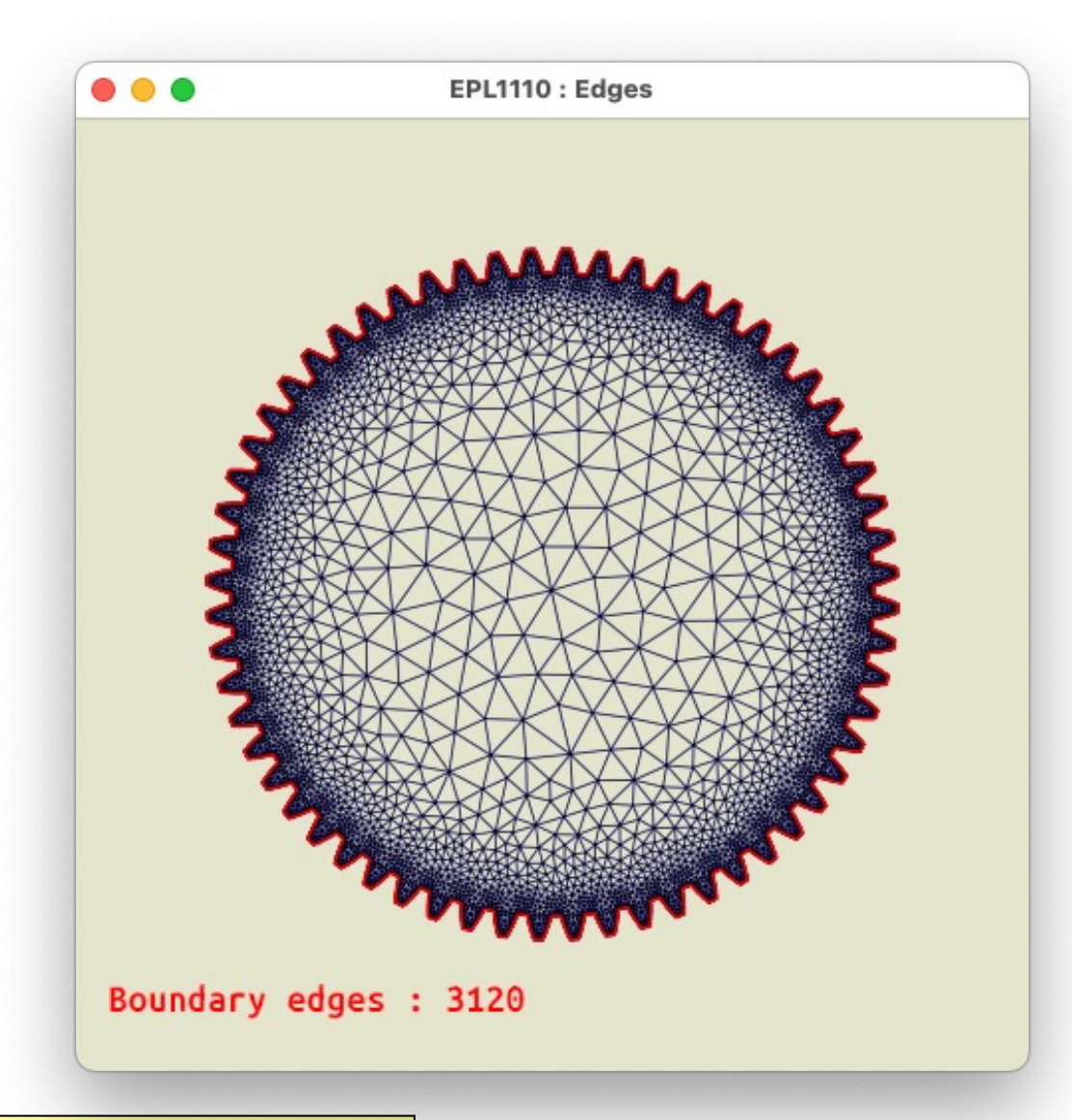

**Déduire la table des segments Obtenir la frontière du maillage Obtenir la longueur de la frontière**

## Une structure pour un segment

**Nous allons faire les tâches suivantes :**

- **Collationner tous les segments**
- **- Les trier…**
- **- Supprimer les doublons**
- **- Identifier les segments frontières**

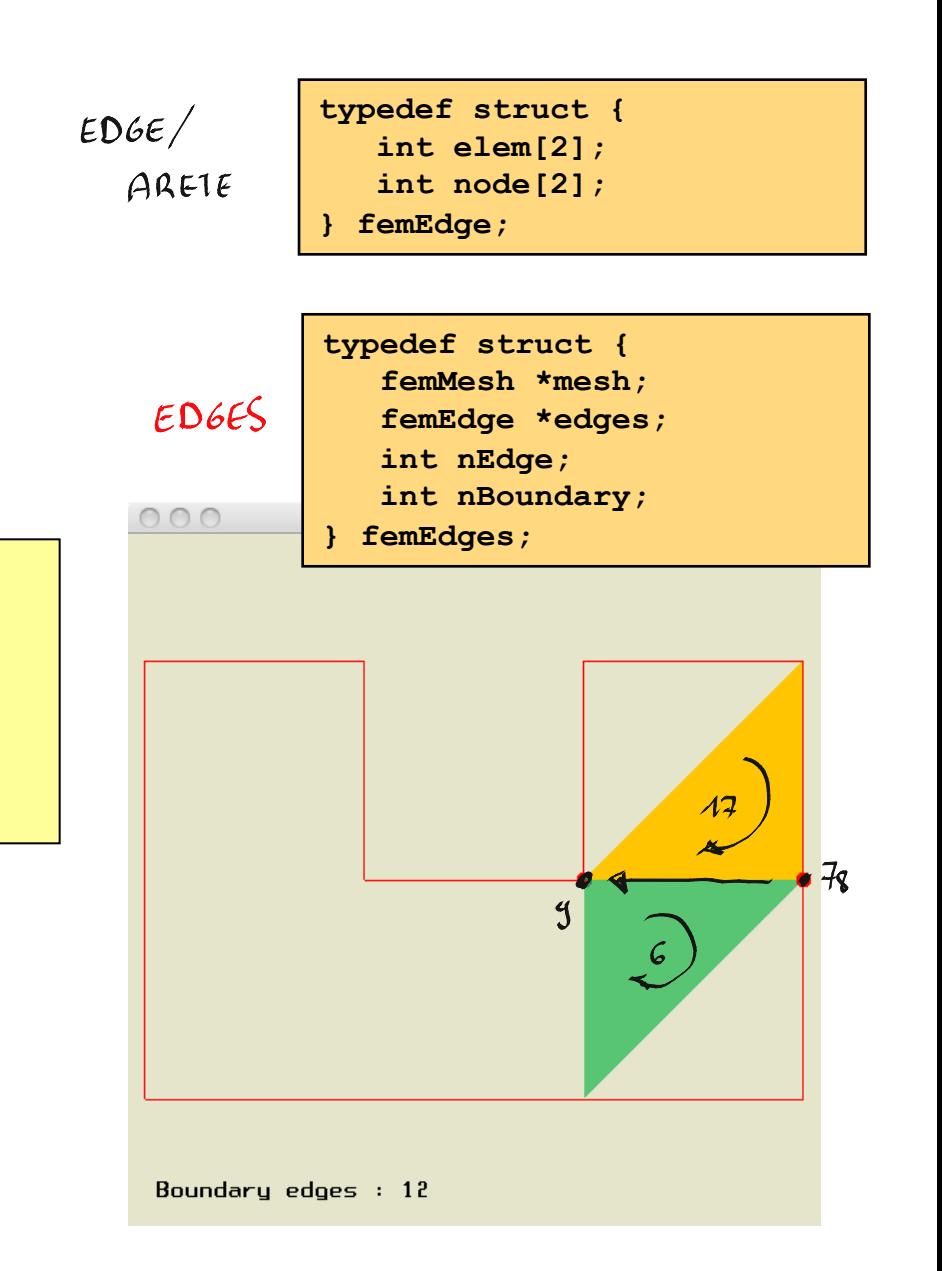

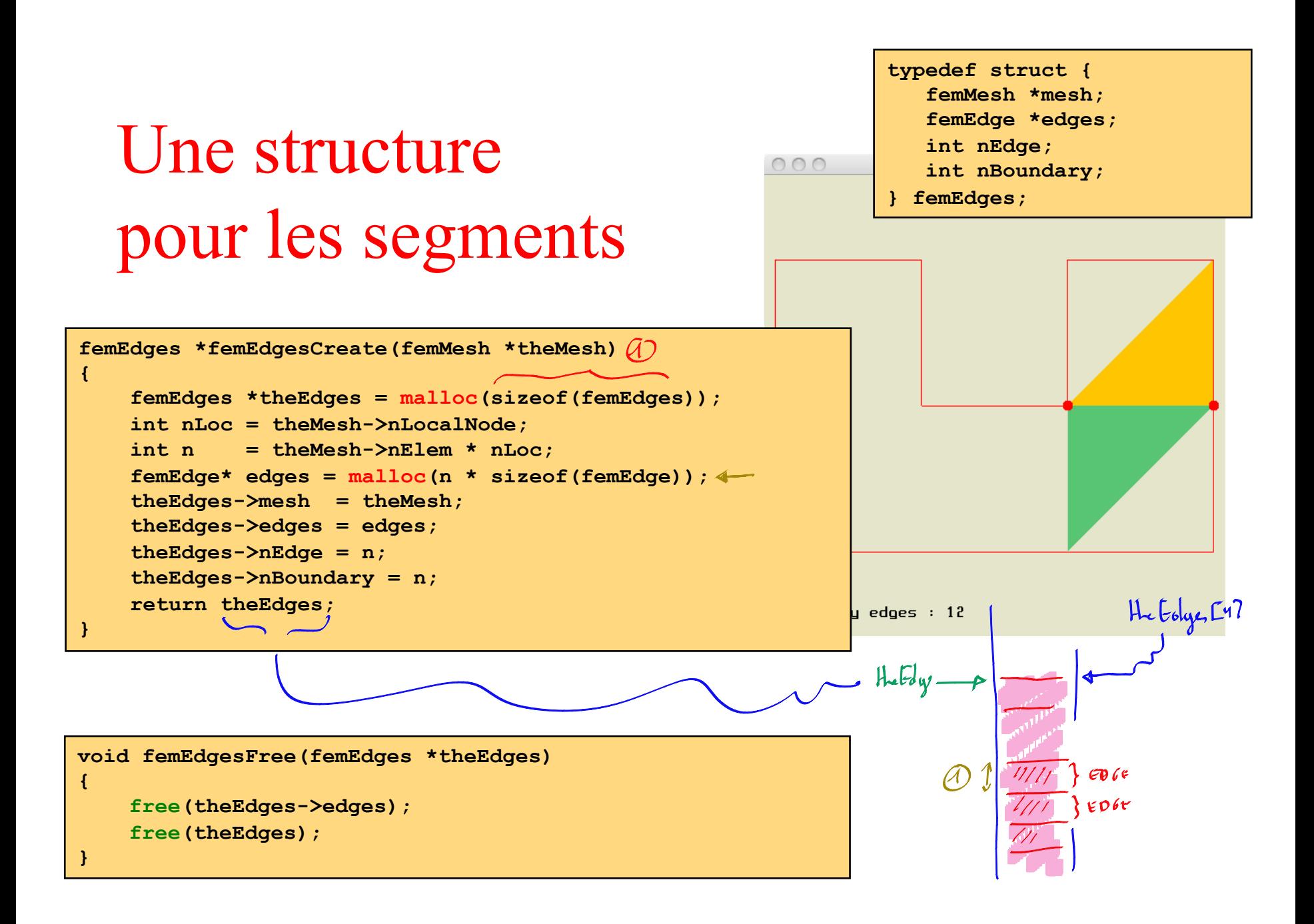

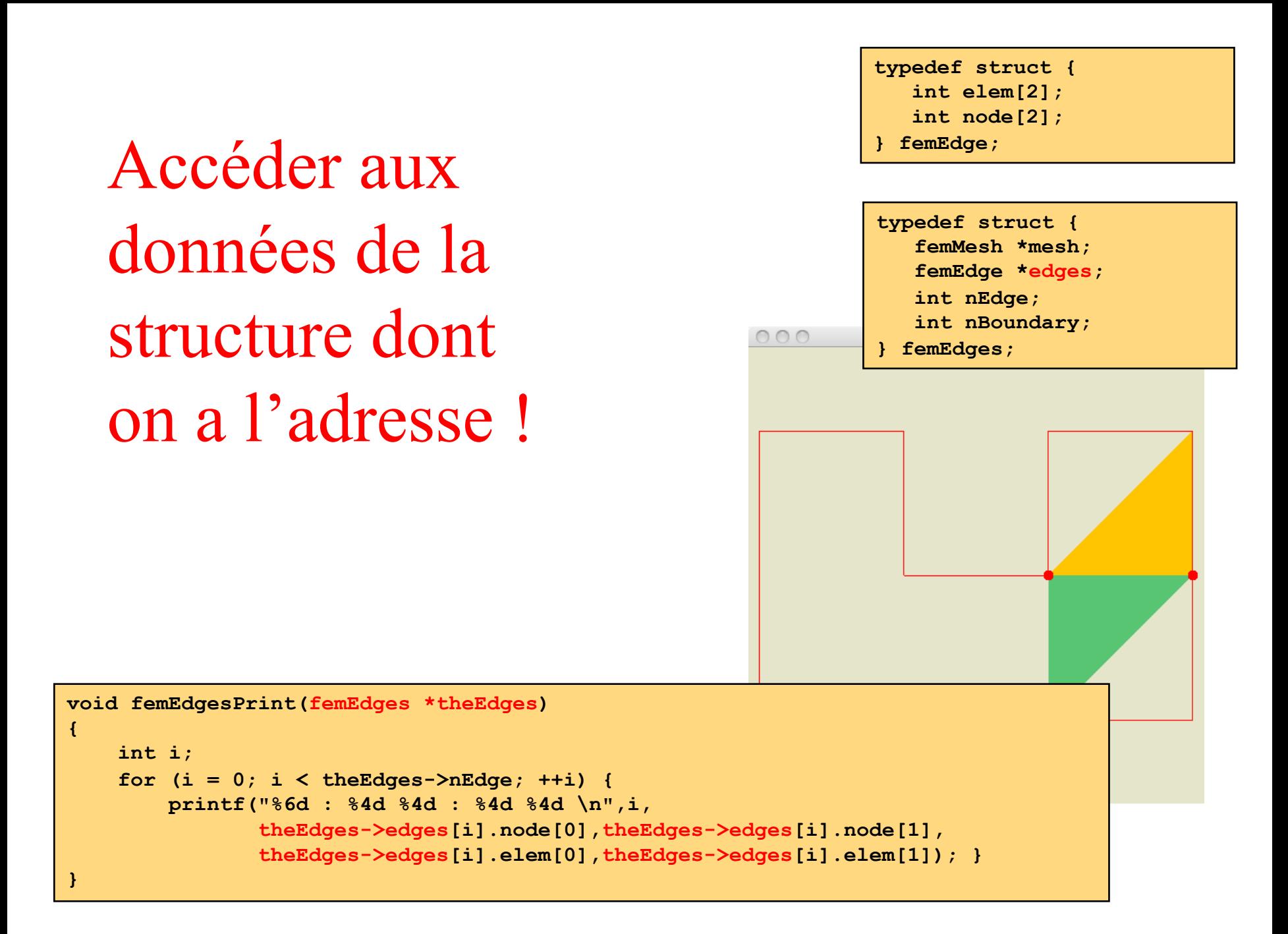

### Et vraiment concrètement ?

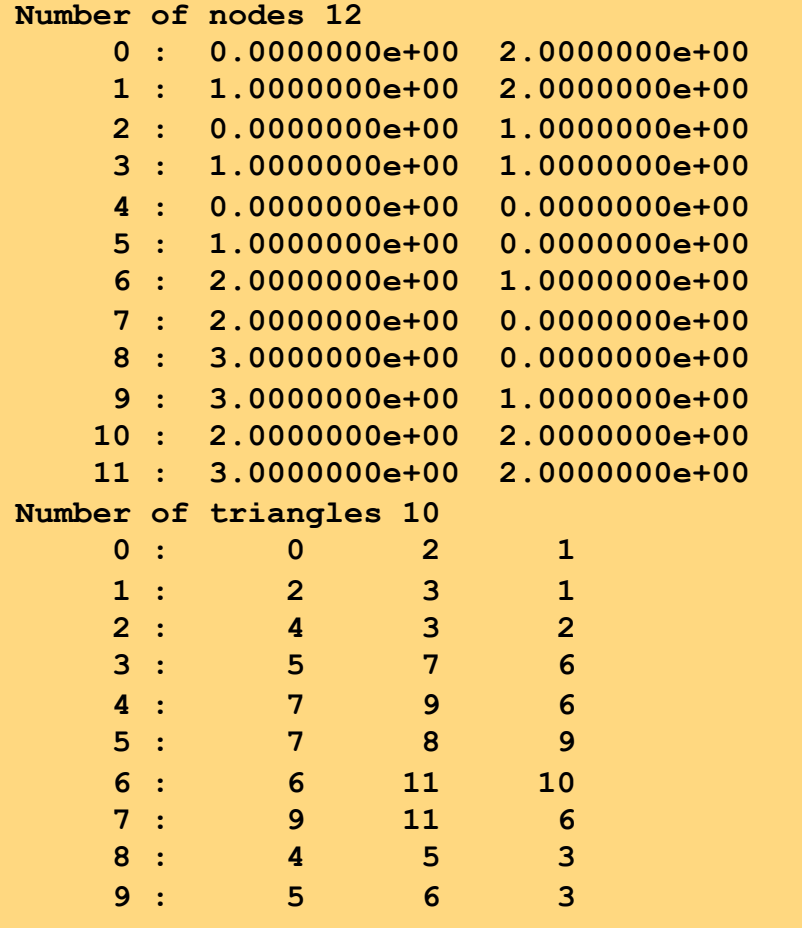

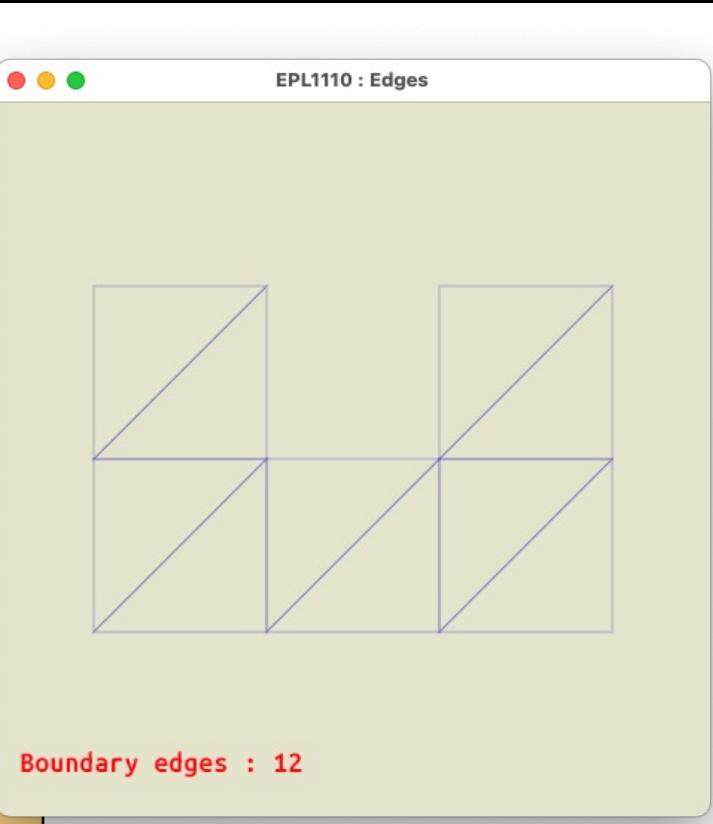

# Collationner tous les segments

#### **10 éléments 30 segments**

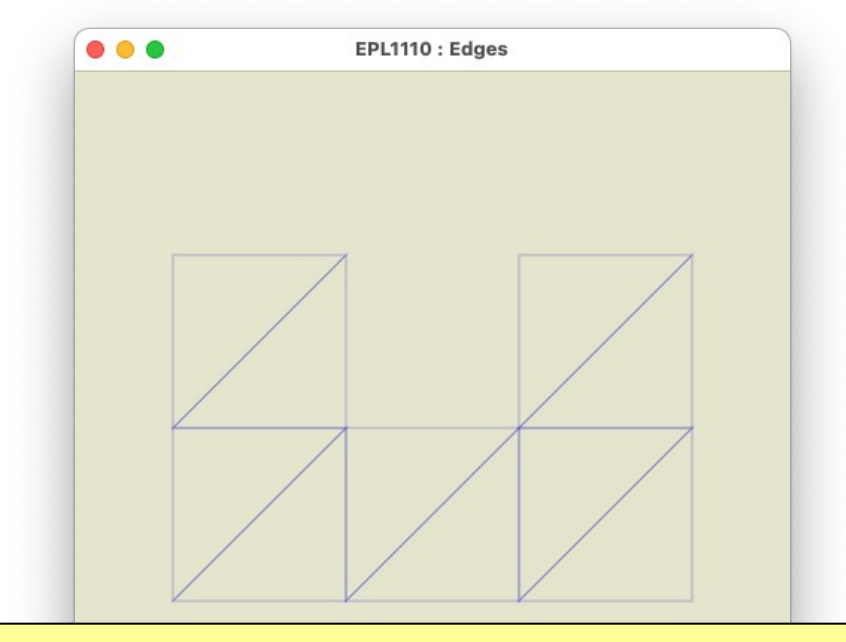

**Les segments internes apparaissent deux fois ! Par contre, les segments frontières sont uniques**

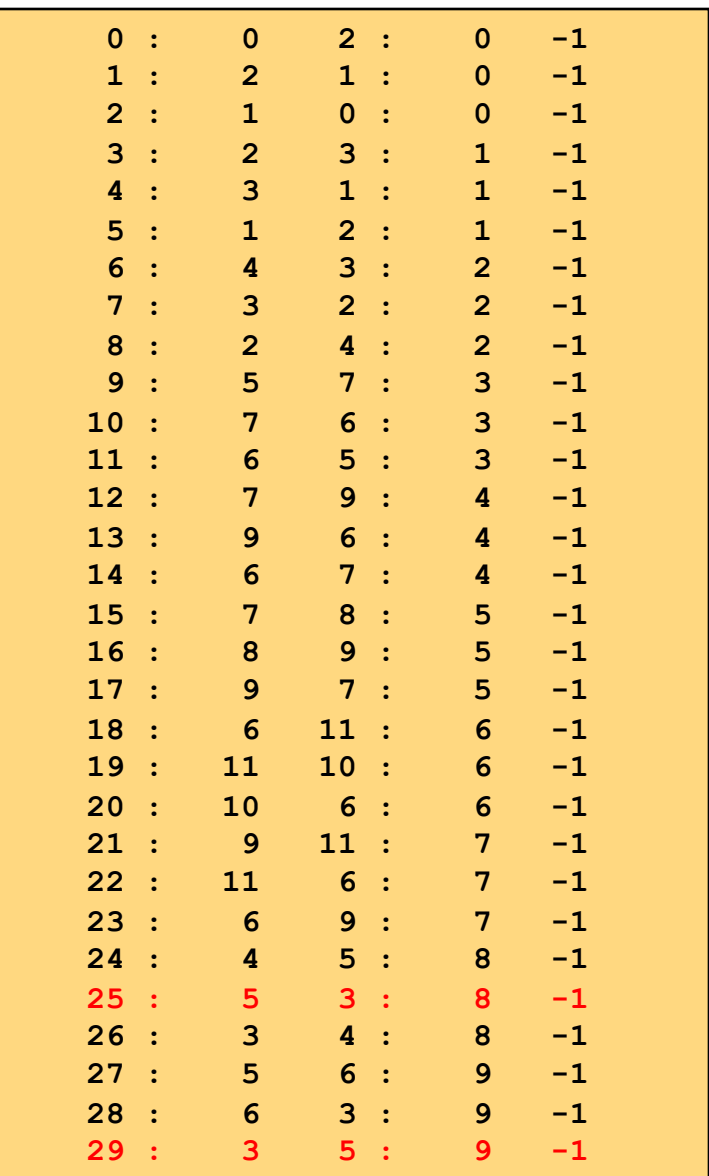

# Trier les segments **10 éléments 30 segments**  $\bullet\bullet\bullet$ EPL1110 : Edges **On effectue un tri afin d'accoupler les doublons dans la liste des segments...**

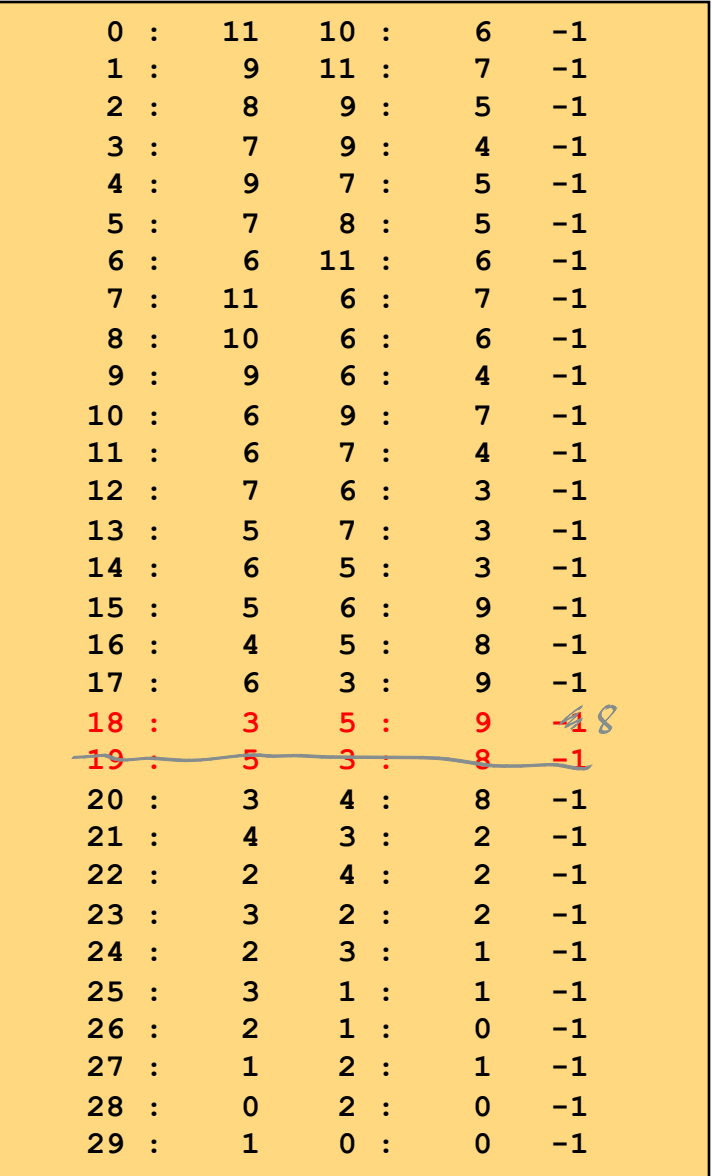

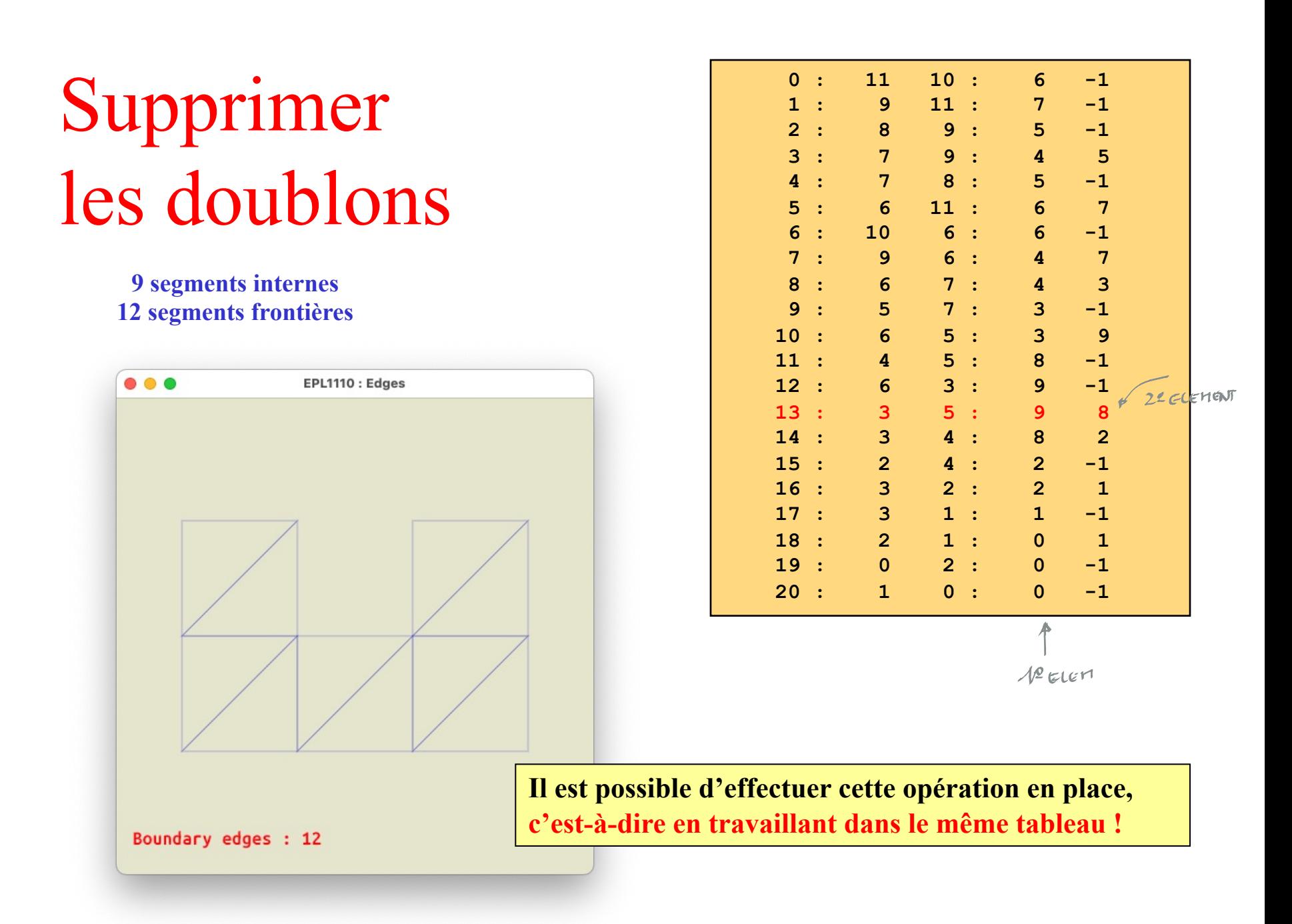

#### **qsort(edges,n,sizeof(femEdge),edgeCompare);**

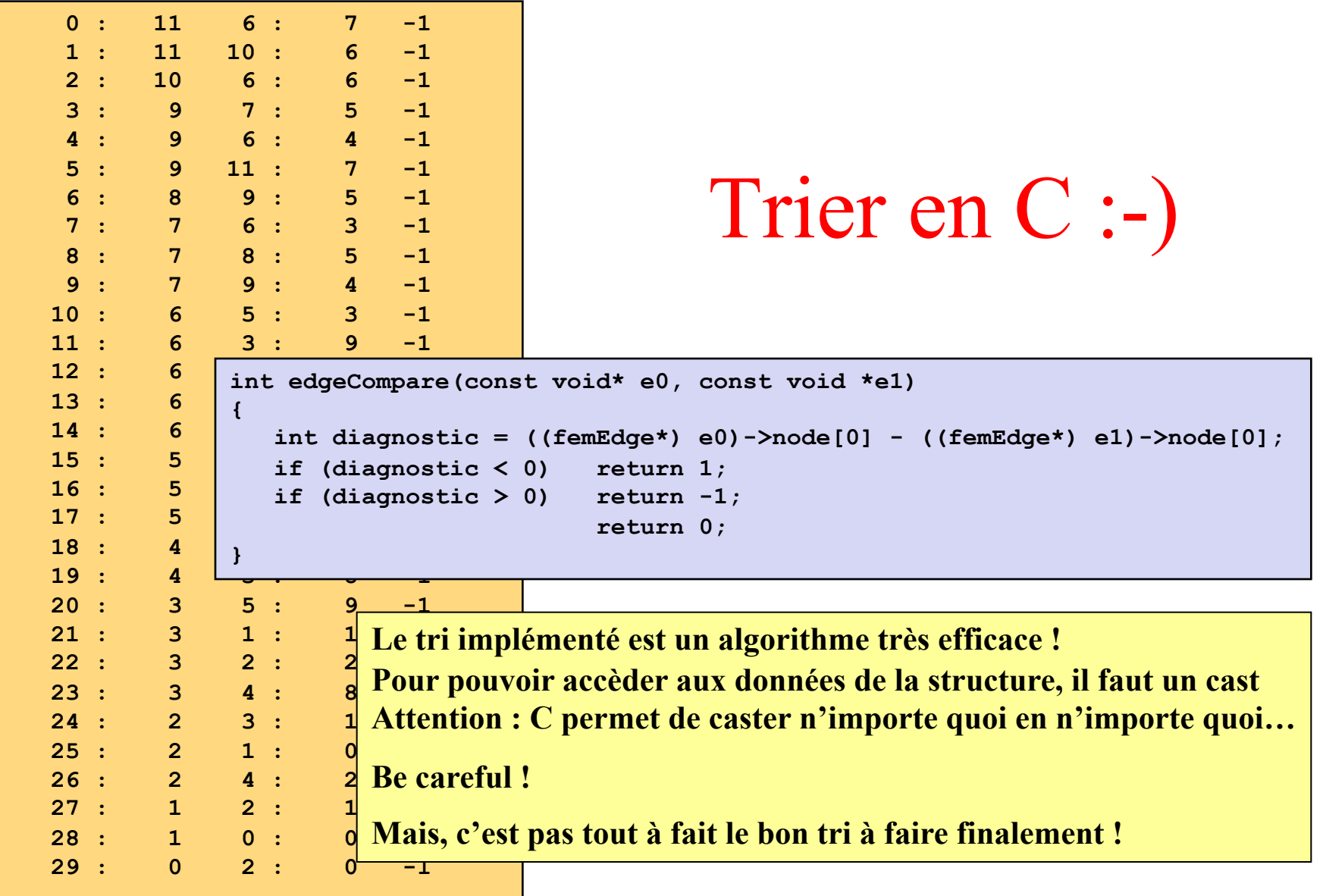

### Et détecter les segments frontières !

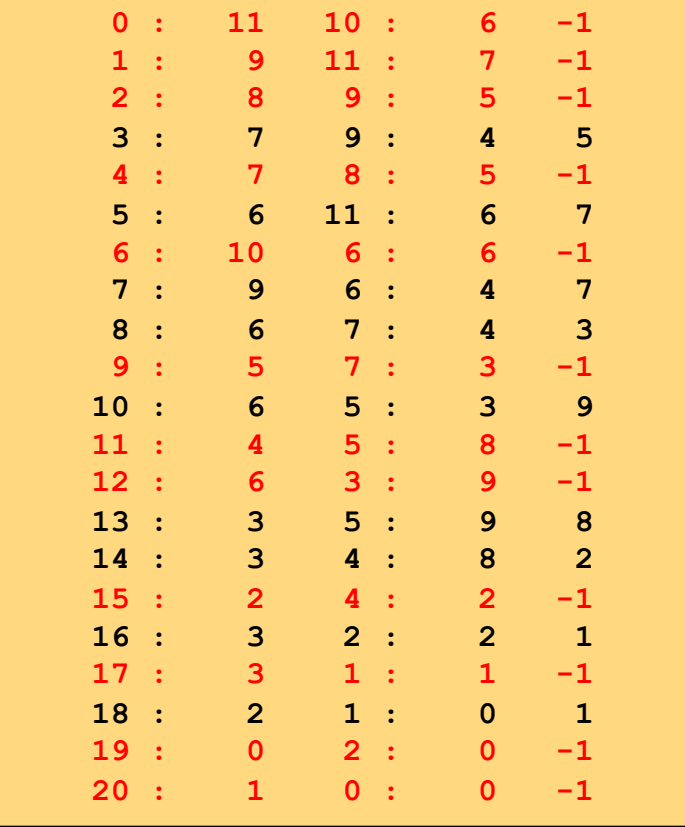

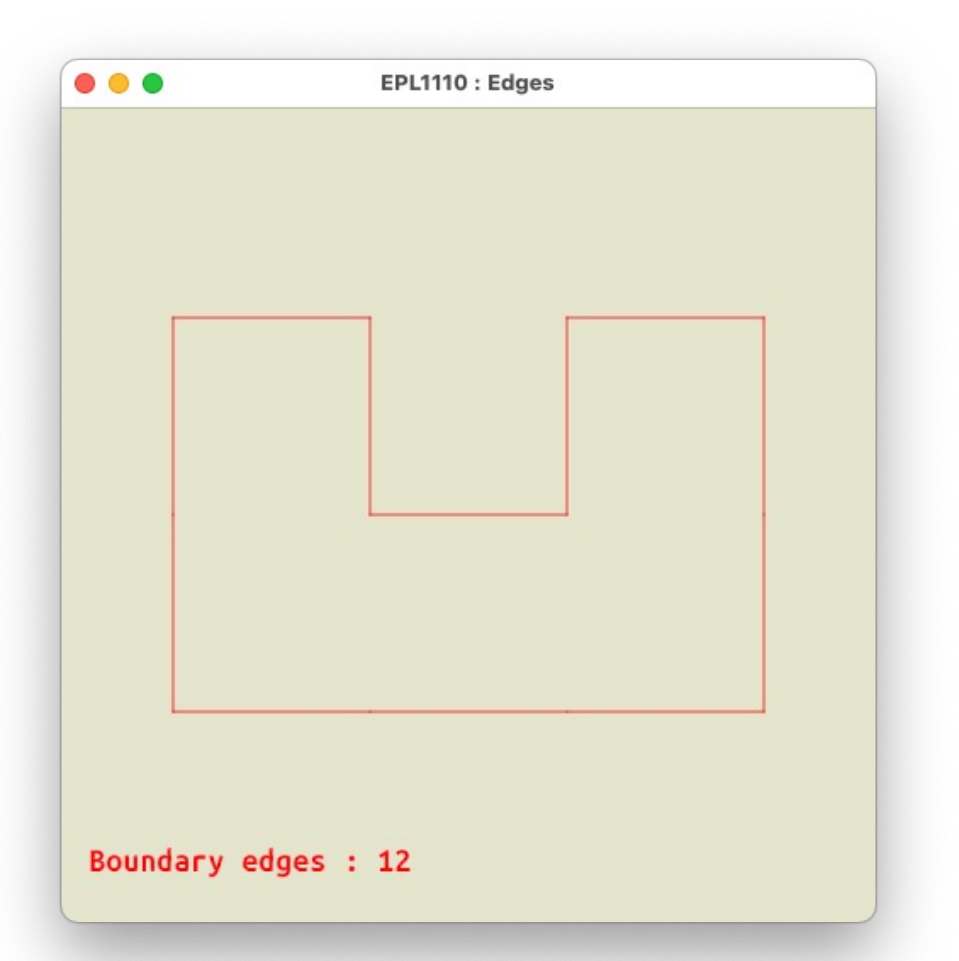